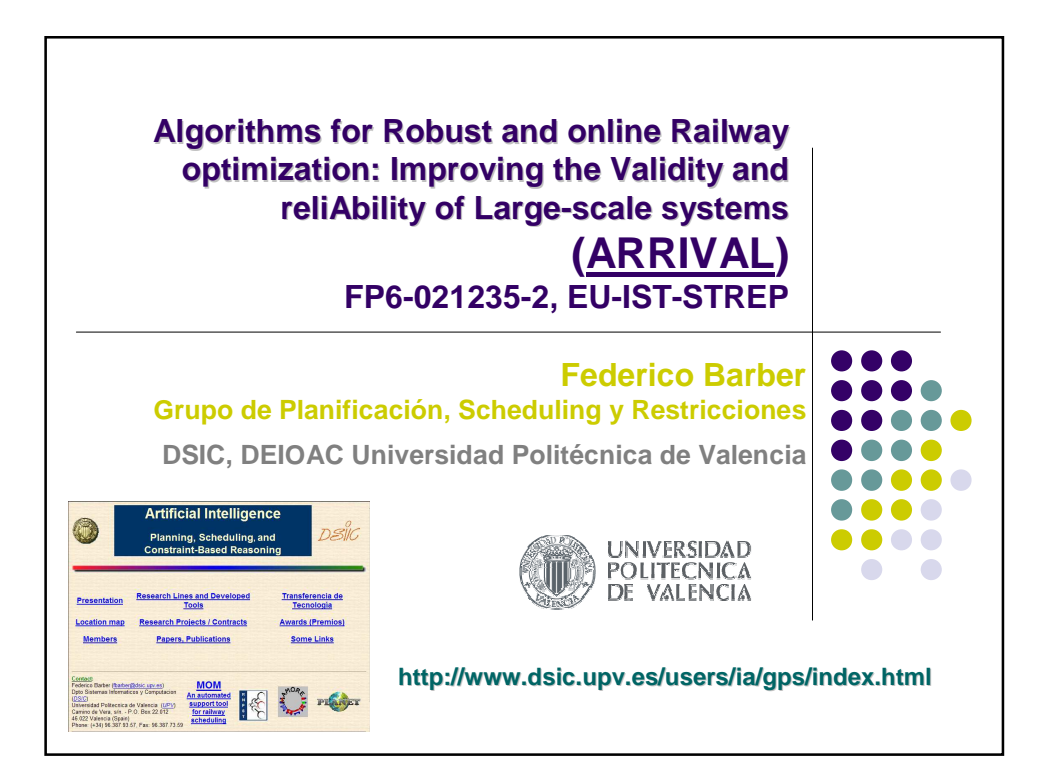

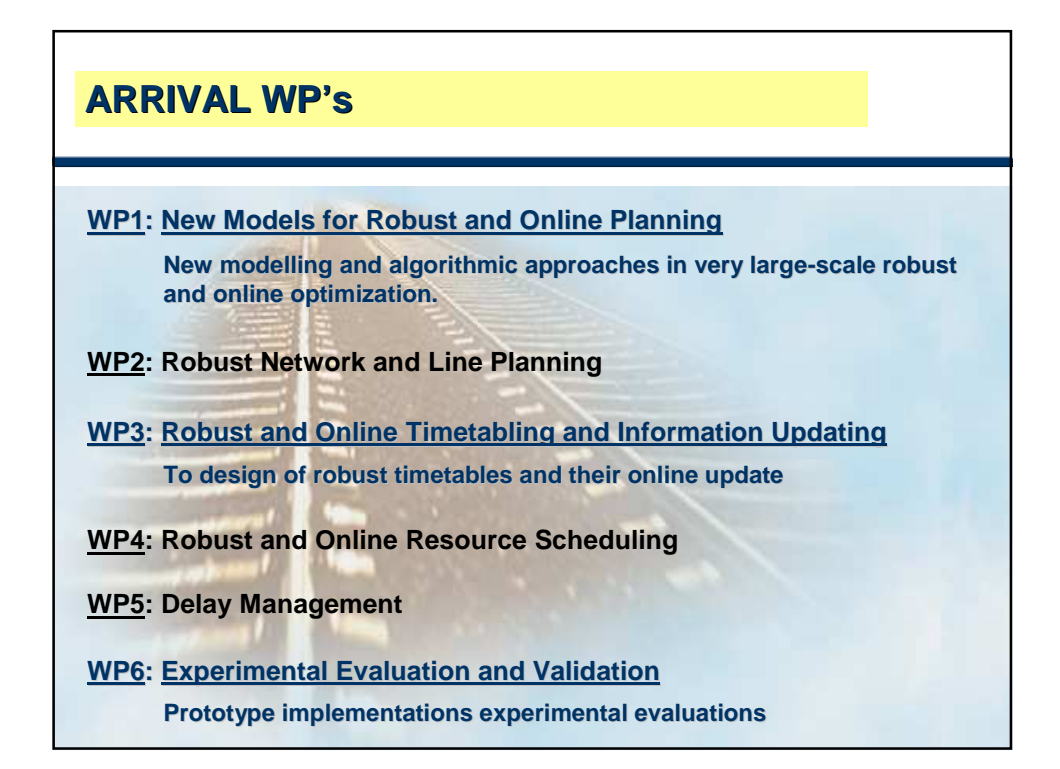

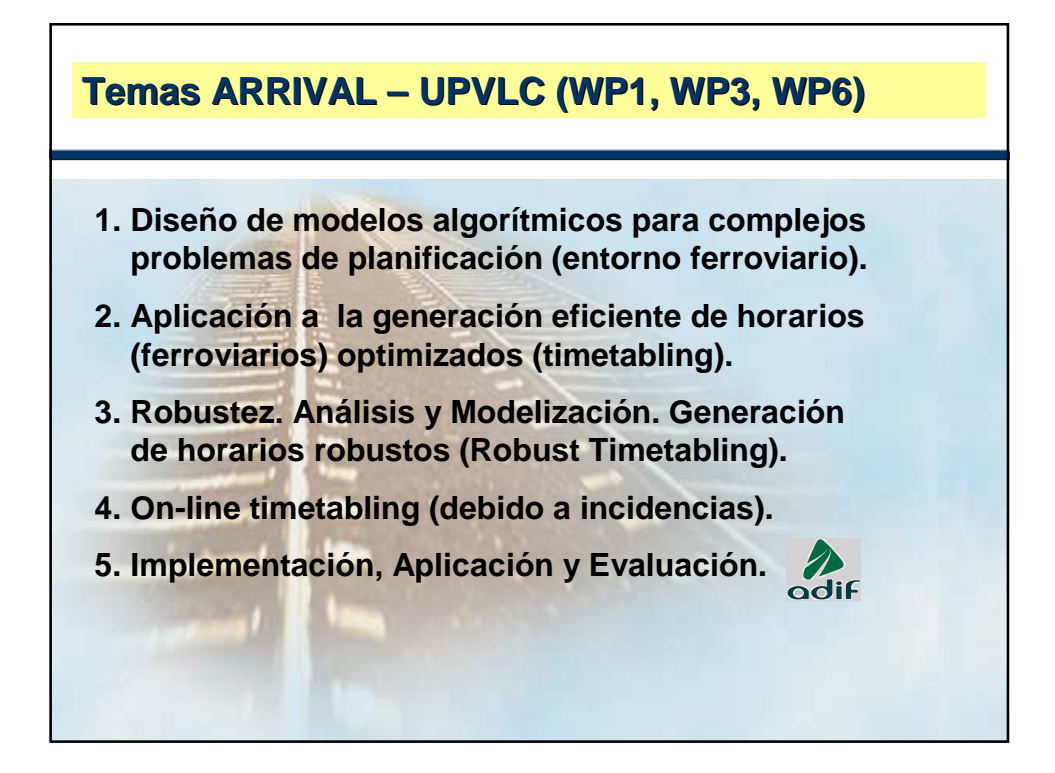

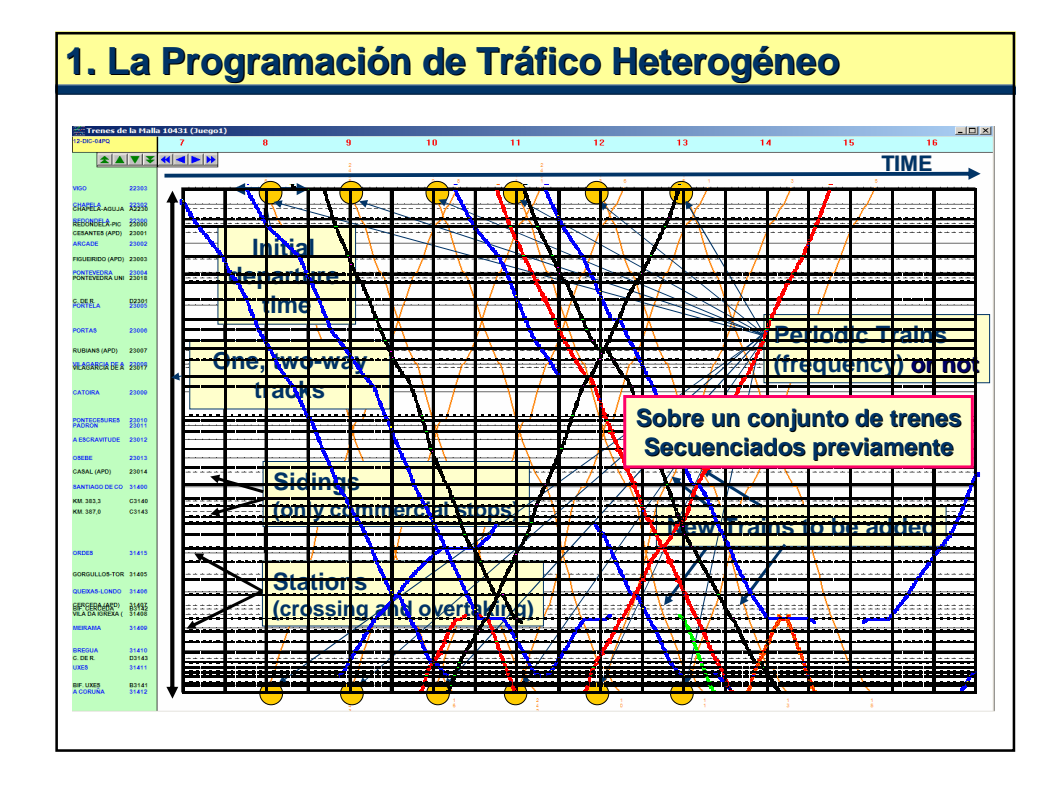

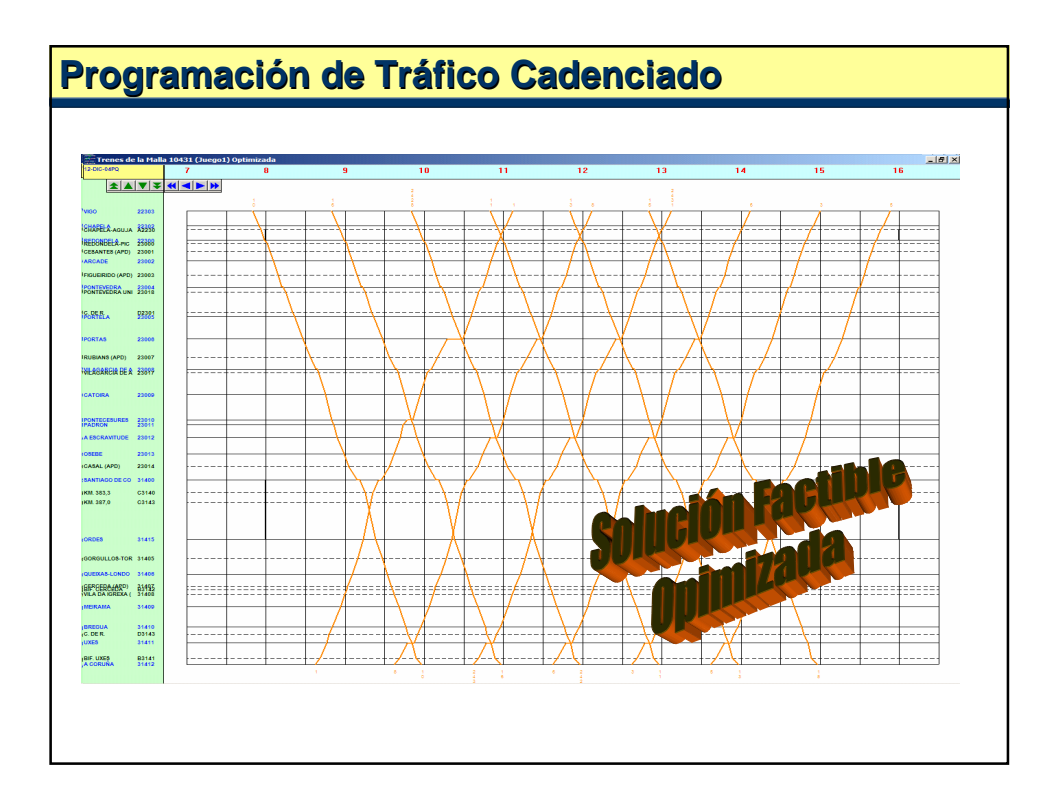

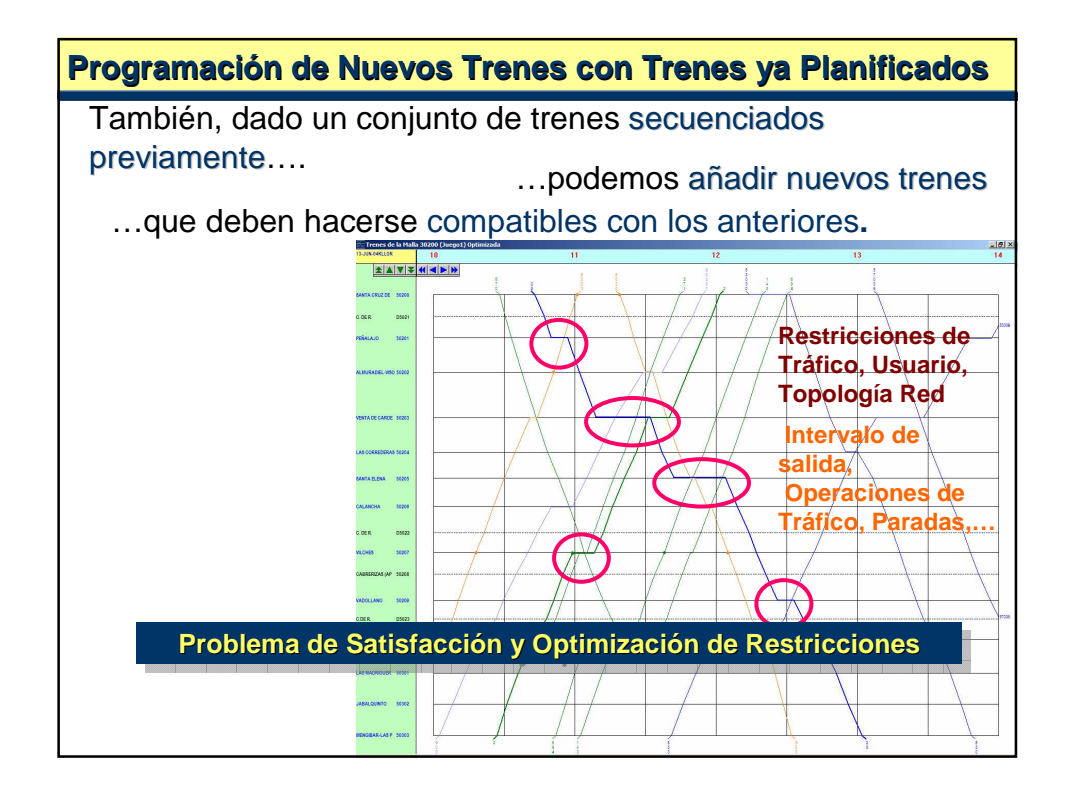

# **Datos, Restricciones y Optimalidad**

#### **Deben Satisfacerse:**

**Restricciones de Infraestructura:**

- **Vía única / Vía doble: Operaciones de cruce y Adelantamiento.**
- **Número de Vías en Estación.**
- **Tiempo de Cierre en Estaciones, Intervalos de Mantenimiento, etc.**

**Restricciones de Tráfico:** 

- **Tiempo de Recepción, Tiempo de Expedición, Tiempo de Sucesión, etc.**
- **Tiempo de Trayecto entre estaciones, Demora por parada no prevista, etc.**

**Requerimientos de Usuario:**

- **Tiempos de Salida/Llegada de los trenes ; Cadencias.**
- **Tiempos entre salidas consecutivas.**
- **Paradas Comerciales, etc.**

#### **Optimizando determinados Criterios de Optimización:**

- **Optimizar Tiempo de Trayecto (minimizar paradas técnicas).**
- **Equilibrio entre trenes ida/vuelta.**
- **Robustez, etc.**

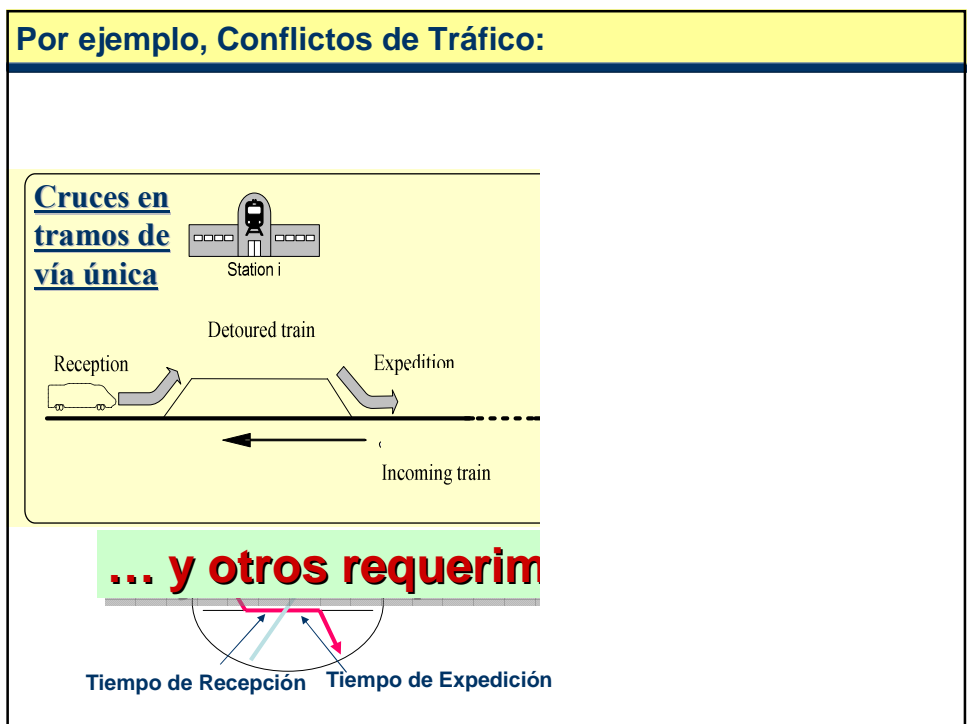

### **Timetabling** ⇒ **Problema Combinatorio de Optimización**

**Problema de Planificación/Scheduling:**

**Tareas: {Tren<sup>1</sup> , Tren<sup>2</sup> , …, Tren<sup>n</sup> }**

**Recursos: {Estación<sup>1</sup> , Estación<sup>2</sup> , …, Estación<sup>n</sup> }** ∪ **{Tramo<sup>1</sup> , Tramo<sup>2</sup> , …, Tramo<sup>n</sup> } Operaciones: Tren<sup>i</sup> \* Recurso<sup>j</sup>**

### **Problema de Scheduling de Ferrocarriles: Problema de Scheduling de Ferrocarriles:**

Cada **Tren** puede descomponerse en un conjunto ordenado de **Tren-tramo (T-t)**  Cada **Tren** puede descomponerse en un conjunto ordenado de **Tren-tramo (T-t)**  que debe satisfacer un conjunto de restricciones temporales y de recursos: que debe satisfacer un conjunto de restricciones temporales y de recursos:

**Restricciones Temporales**: Relaciones de precedencia en los tramos de **Restricciones Temporales**: Relaciones de precedencia en los tramos de recorrido de cada Tren (+ otras restricciones). recorrido de cada Tren (+ otras restricciones).

**Restricciones de Recursos**: Un **tramo de vía única** no puede ser ocupado simultáneamente por dos Trenes. (+ Recursos de Estaciones) **Restricciones de Recursos**: Un **tramo de vía única** no puede ser ocupado simultáneamente por dos Trenes. (+ Recursos de Estaciones)

**Objetivo**: Generar una secuencia **(horario de los trenes)** donde cada Tren-**Objetivo**: Generar una secuencia **(horario de los trenes)** donde cada Trentramo satisface las restricciones temporales y de recursos de modo que se optimice una medida de eficiencia y la solución se alcance en el menor tiempo computacional posible. computacional posible. tramo satisface las restricciones temporales y de recursos de modo que se optimice una medida de eficiencia y la solución se alcance en el menor tiempo

**NP-Hard**: Los **heurísticos** son los únicos métodos capaces de obtener "buenas" **NP-Hard**: Los **heurísticos** son los únicos métodos capaces de obtener "buenas" soluciones en un tiempo computacional aceptable. soluciones en un tiempo computacional aceptable.

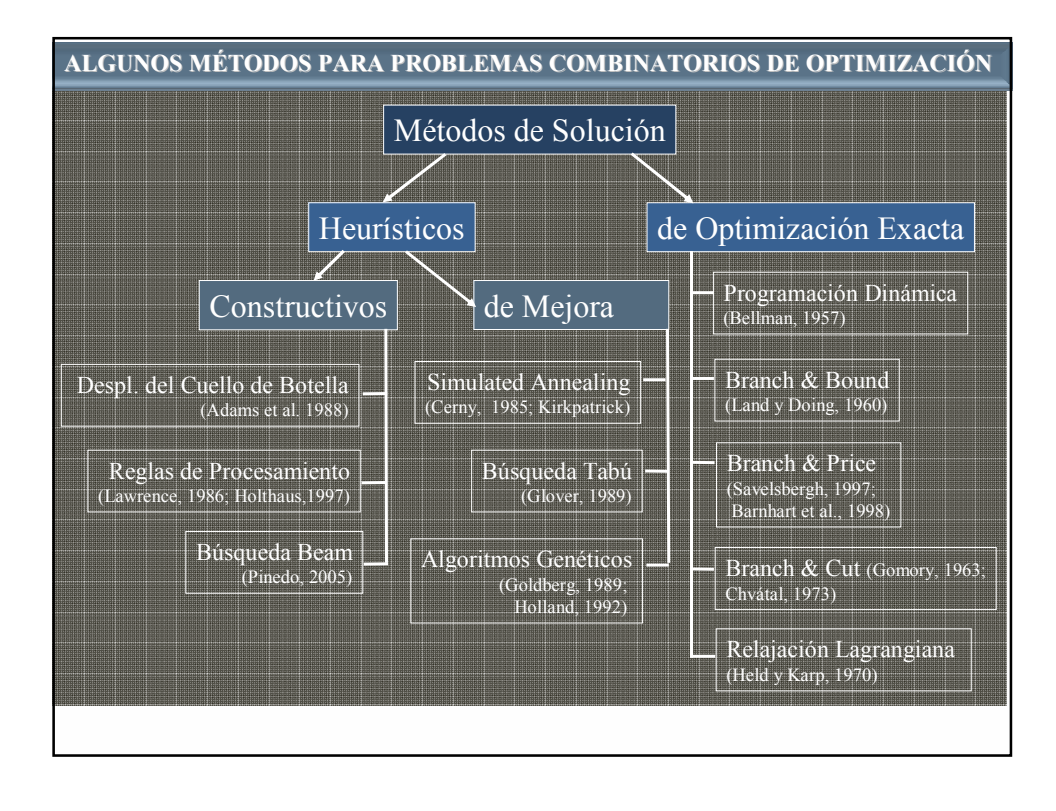

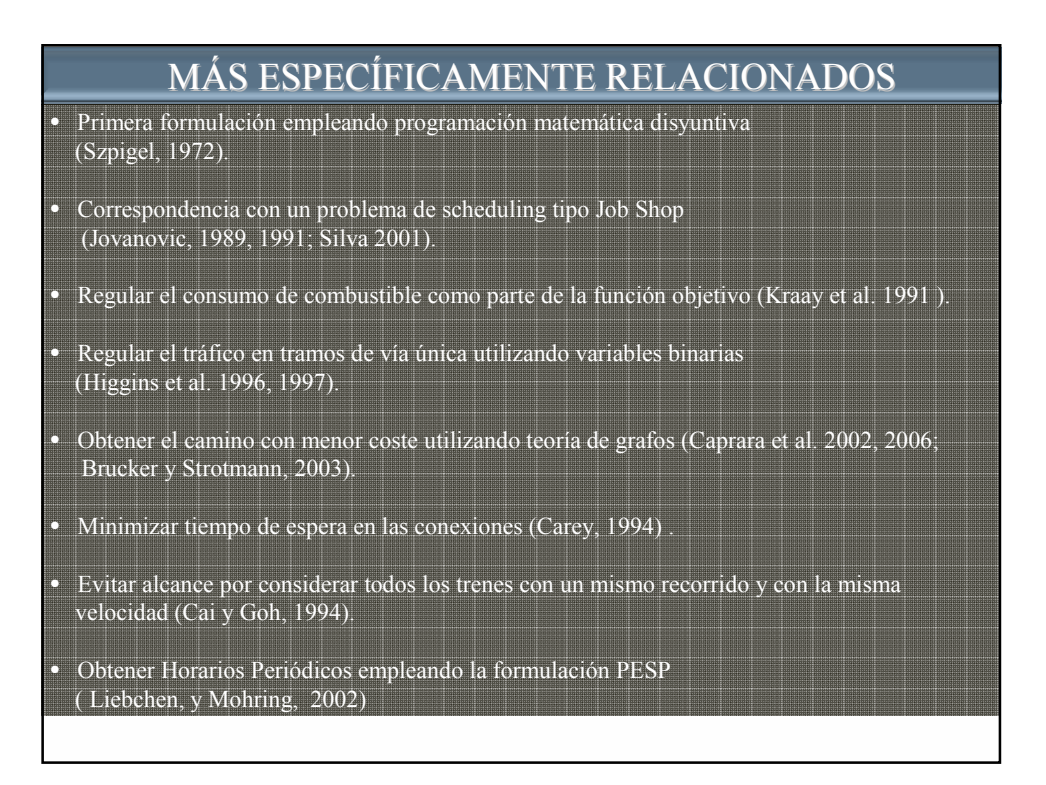

## **Timetabling** ⇒ **Problema Combinatorio de Optimización**

**Problema de Planificación/Scheduling:**

**Tareas: {Tren<sup>1</sup> , Tren<sup>2</sup> , …, Tren<sup>n</sup> } Recursos: {Estación<sup>1</sup> , Estación<sup>2</sup> , …, Estación<sup>n</sup> }** ∪ **{Tramo<sup>1</sup> , Tramo<sup>2</sup> , …, Tramo<sup>n</sup> } Operaciones: Tren<sup>i</sup> \* Recurso<sup>j</sup>**

**Que puede ser Modelado como Problema de Satisfacción de Restricciones (CSP)** ⇒ **Técnicas CSP**

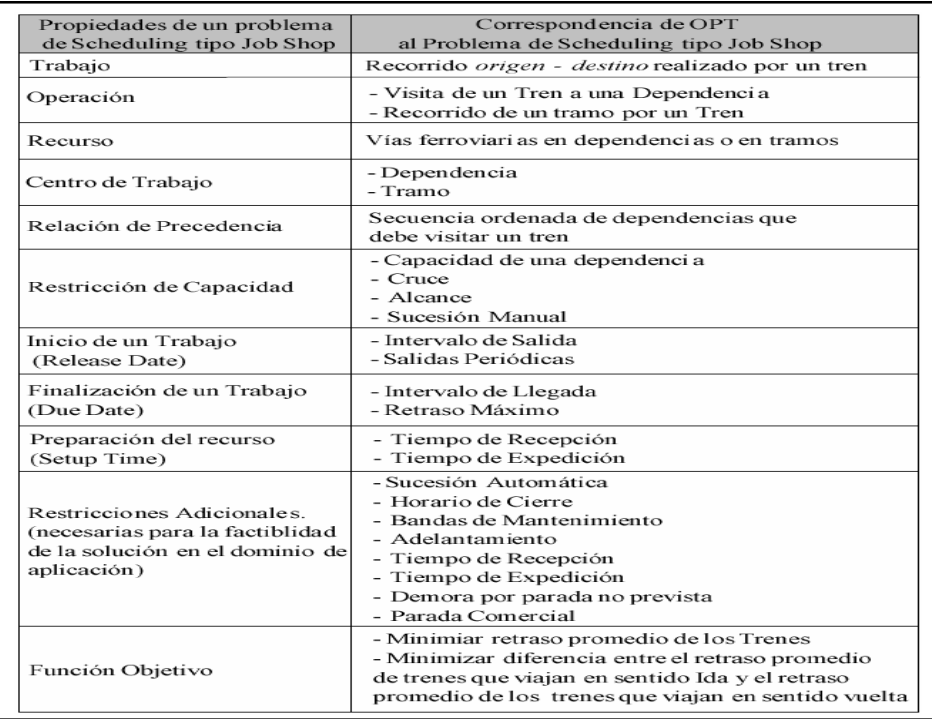

## Un Problema de Satisfacción de Restricciones (CSP)

se puede representar como:

- Un Conjunto de Variables:  $X = \{x_1, x_2, ..., x_n\}$
- Dominios de Interpretación (**D = <D<sup>1</sup> ,…,Dn> )** para las variables: xi∈D<sup>i</sup>
- Un Conjunto de Restricciones entre las variables:

$$
C = {c_1, c_2, ..., c_n}
$$

Cada restricción es un par: c<sub>i</sub>=(S<sub>i</sub>, R<sub>i</sub>),

S<sub>i</sub>: Lista de variables, de longitud m<sub>i</sub> (aridad de la restricción)

 $\bm{\mathsf{R}}_{\bm{\mathsf{i}}}\!\!$ : Relación m<sub>i</sub>-aria *(relación de la restricción)*, que expresa las combinaciones válidas de valores simultáneos de las variables en s<sub>i</sub>

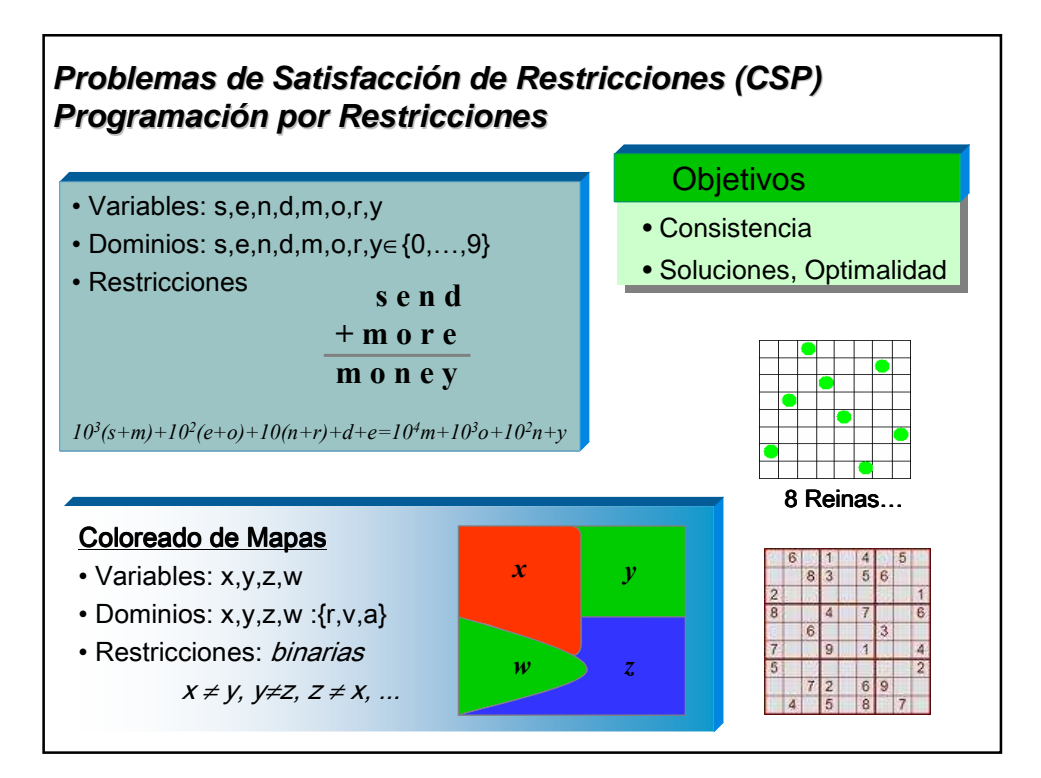

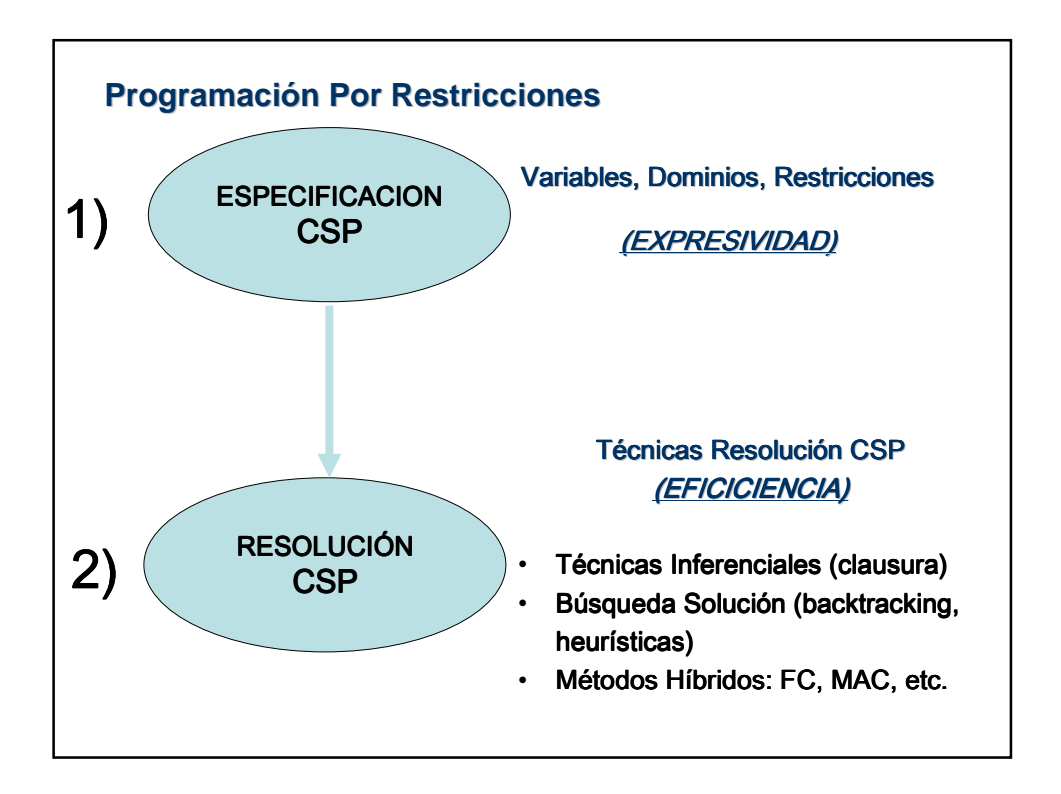

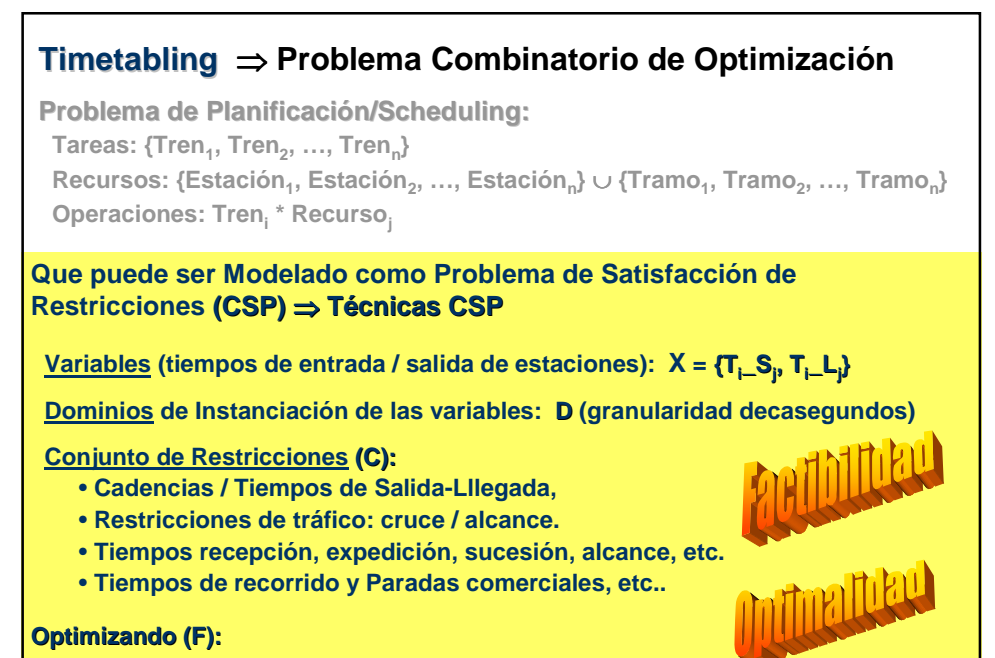

#### **Optimizando (F):**

- **Tiempos de trayecto, Rotación de Trenes, Balance I/V, …**
- **Robustez**

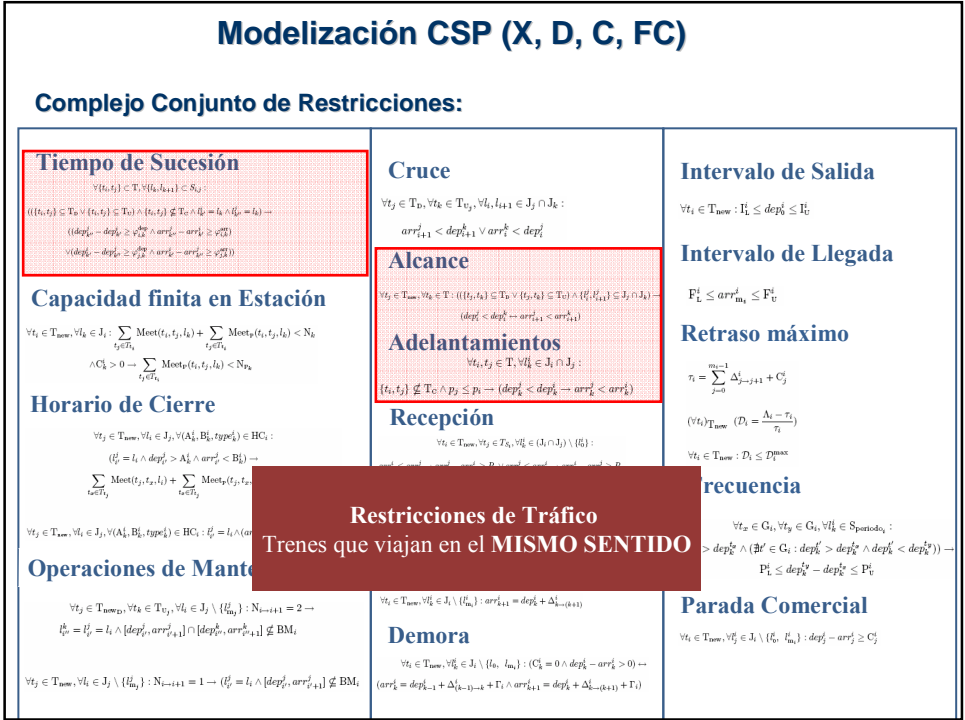

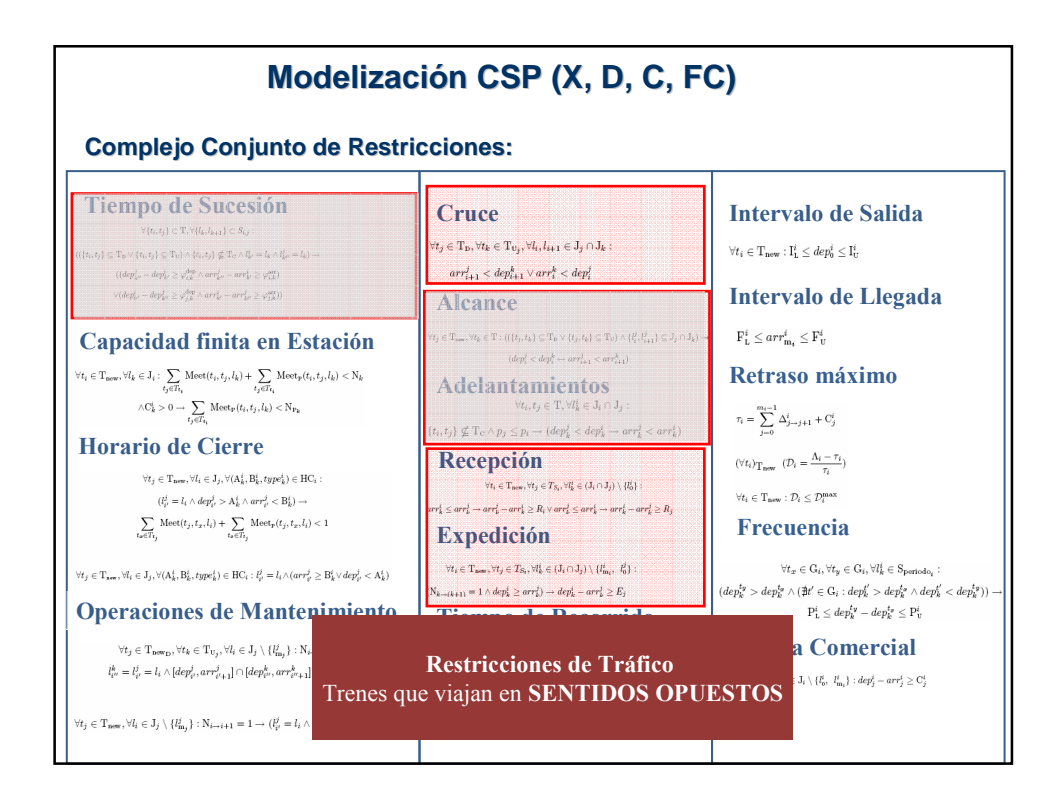

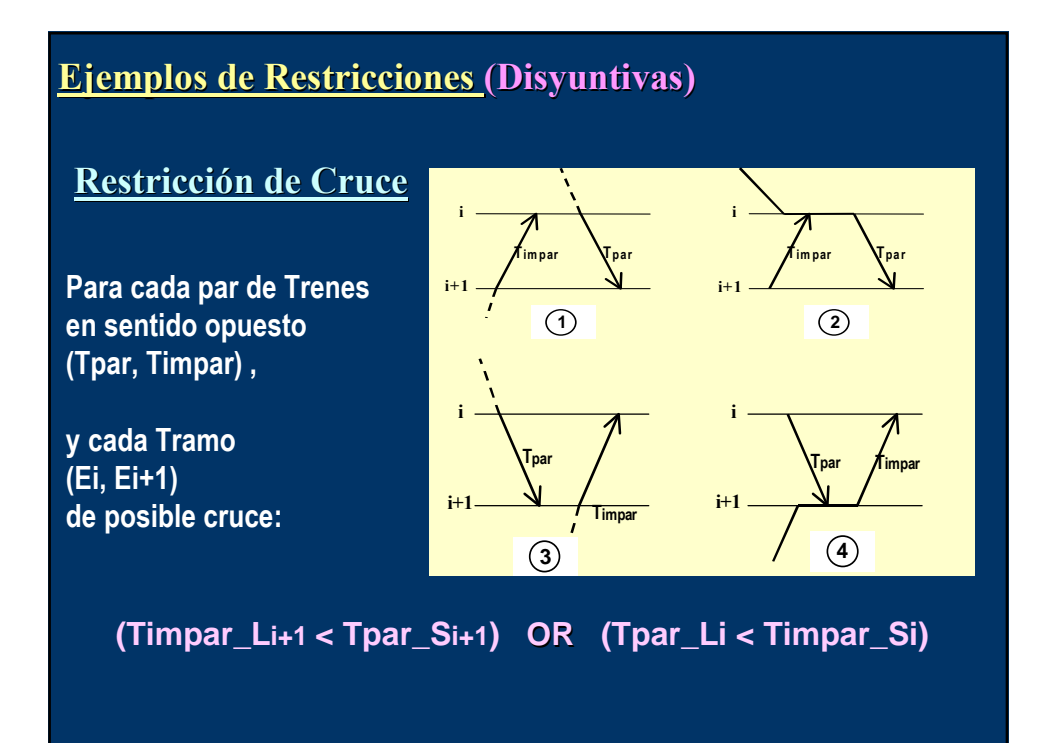

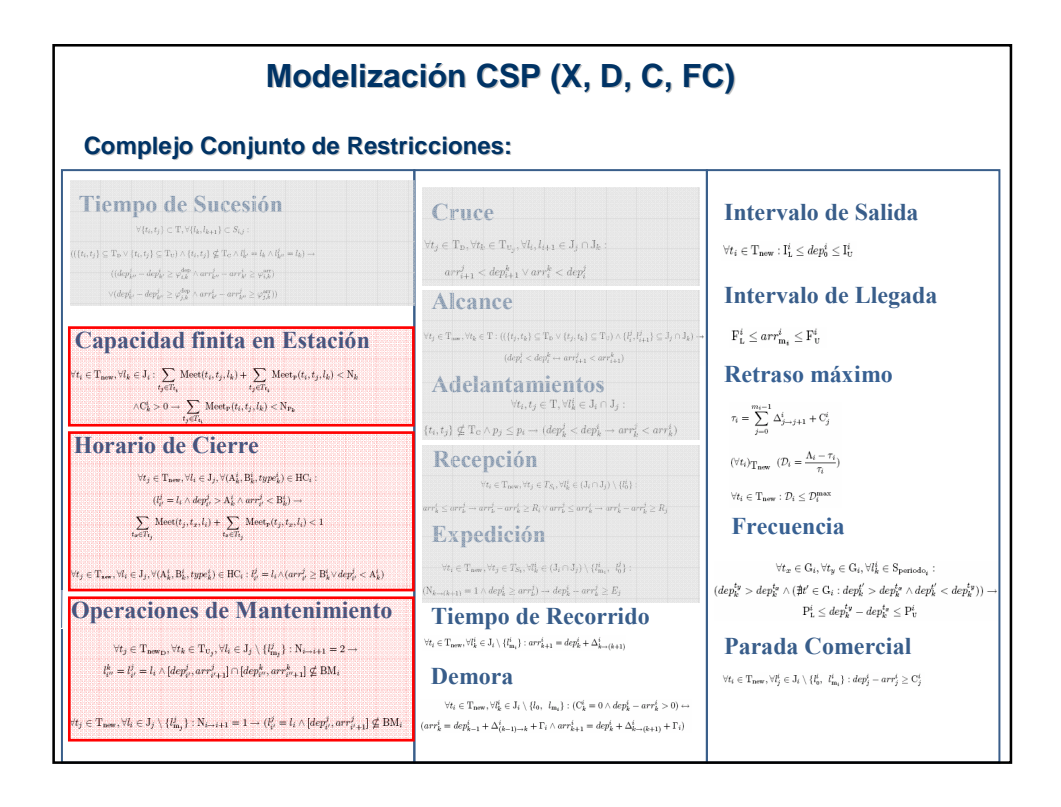

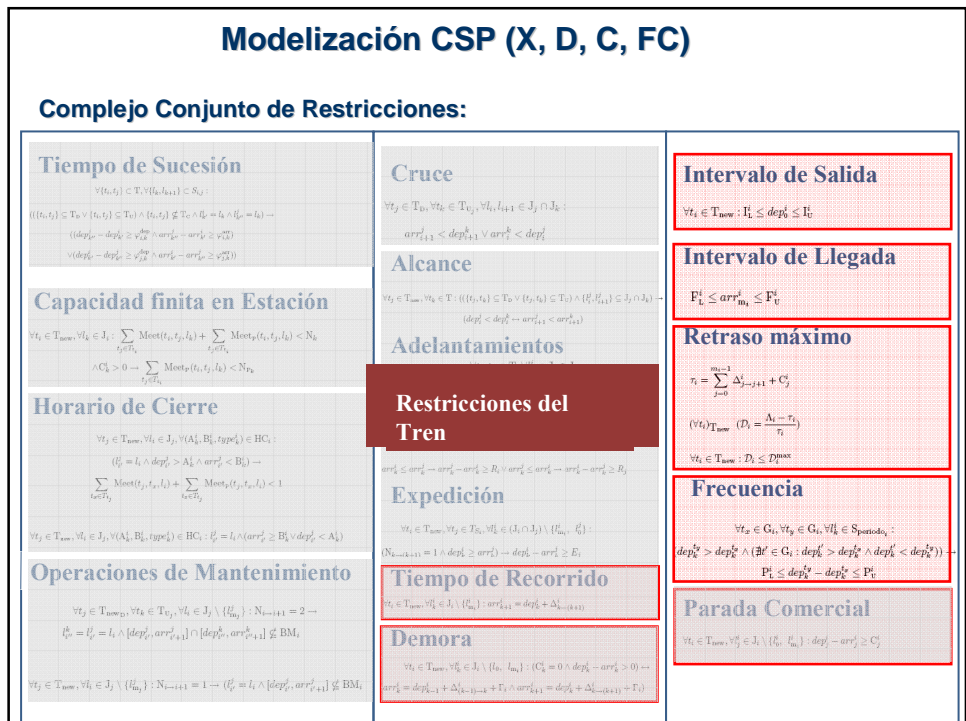

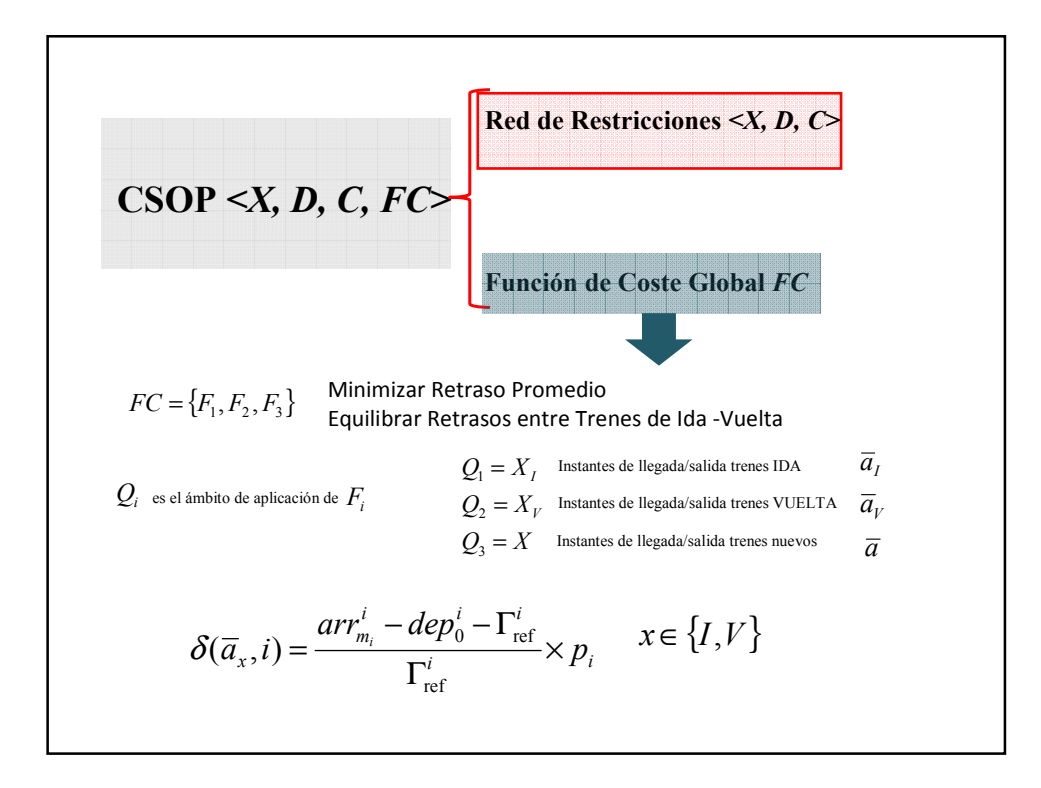

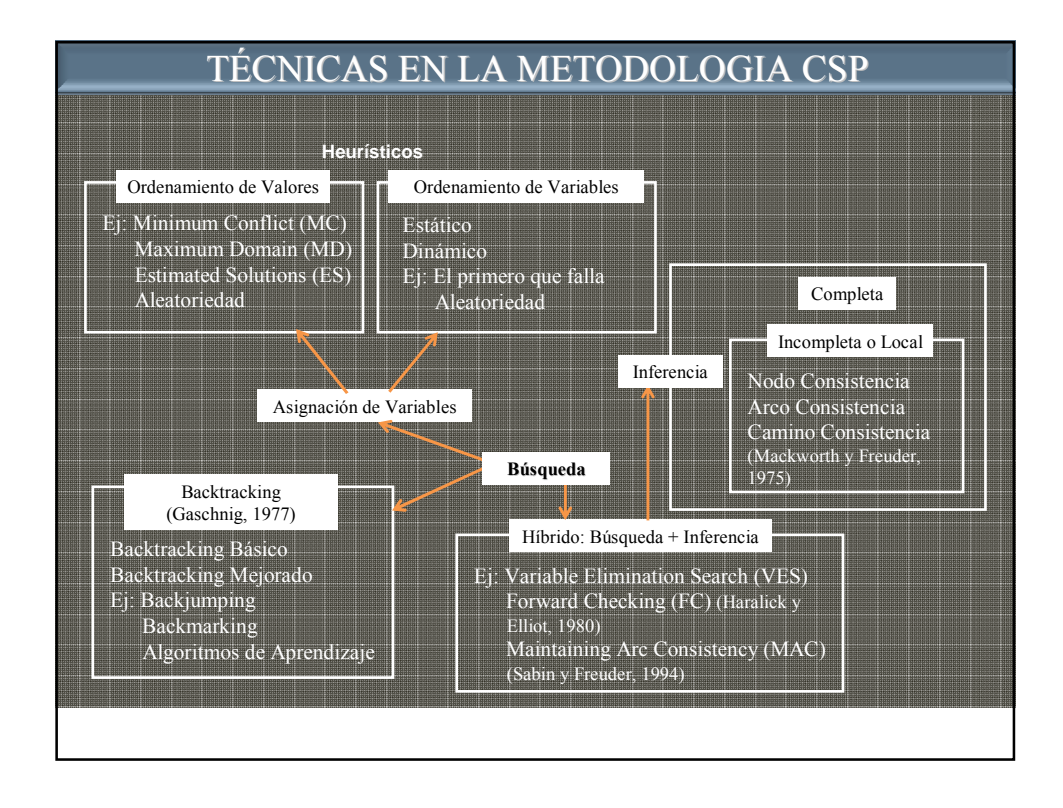

## **Modelización CSP (ejemplo):**

```
!RESTRICCIONES SOBRE TIEMPO DE ESPERA EN ESTACION PARA CADA TREN, IDA;
T0_S23 - T0_L23 = 0 + PT_0E23;
T0<sub>_</sub>S24 - T0<sub>_</sub>L24 = 0;
T0_S25 - T0_L25 >= 30;
!RESTRICCIONES SOBRE TIEMPO DE ESPERA EN ESTACION PARA CADA TREN, VUELTA;
T1_S52 - T1_L52 = 0 + PT_1E52;
T1_S51 - T1_L51 = 0;
T1_S50 - T1_L50 >= 30;
T1_S49 - T1_L49 = 0;
T1_S48 - T1_L48 = 0 + PT_1E48;
!RESTRICCIONES TENIENDO EN CUENTA TIEMPO DE RECEPCION DE CRUCE;
T0_L22 - T1_L22 <= -20 -60 + 87000*X0T1 + 87000*(1-(1-Y0T1_22E23));
T1_L22 - T0_L22 <= -20 -60 + 87000*(1-X0T1) + 87000*(1-(1-Y0T1_22E23));
T0_L23 - T1_L23 <= -30 -60 + 87000*X0T1 + 87000*(1-(Y0T1_22E23-Y0T1_23E24));
T1_L23 - T0_L23 <= -30 -60 + 87000*(1-X0T1) + 87000*(1-(Y0T1_22E23-Y0T1_23E24));
T0_L28 - T1_L28 <= -45 + 87000*X0T1 + 87000*(1-(Y0T1_25E28-Y0T1_28E30));
T1_L28 - T0_L28 <= -45 +
```
## Complejidad de Problema:

- Numero de Variables: Trenes x Estaciones
- Dificultad de la Modelización: Tipología de Restricciones
	- Restricciones disyuntivas y no disyuntivas.
	- Variables Enteras: Modelan las disyunciones (cruces, alcances, tiempos de recepción, expedición, sucesión, cierres, etc.)
	- Modelo Matemático Entero-Mixto
- Objetivo: Optimización.
- Complejidad NP-hard.

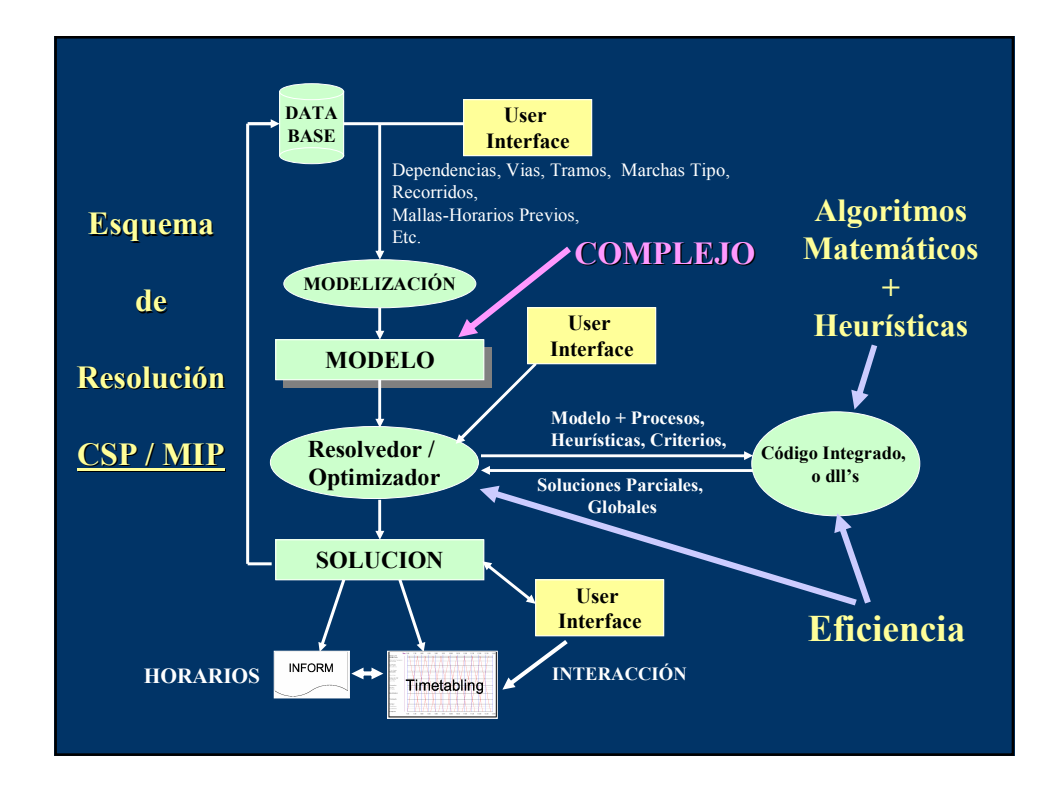

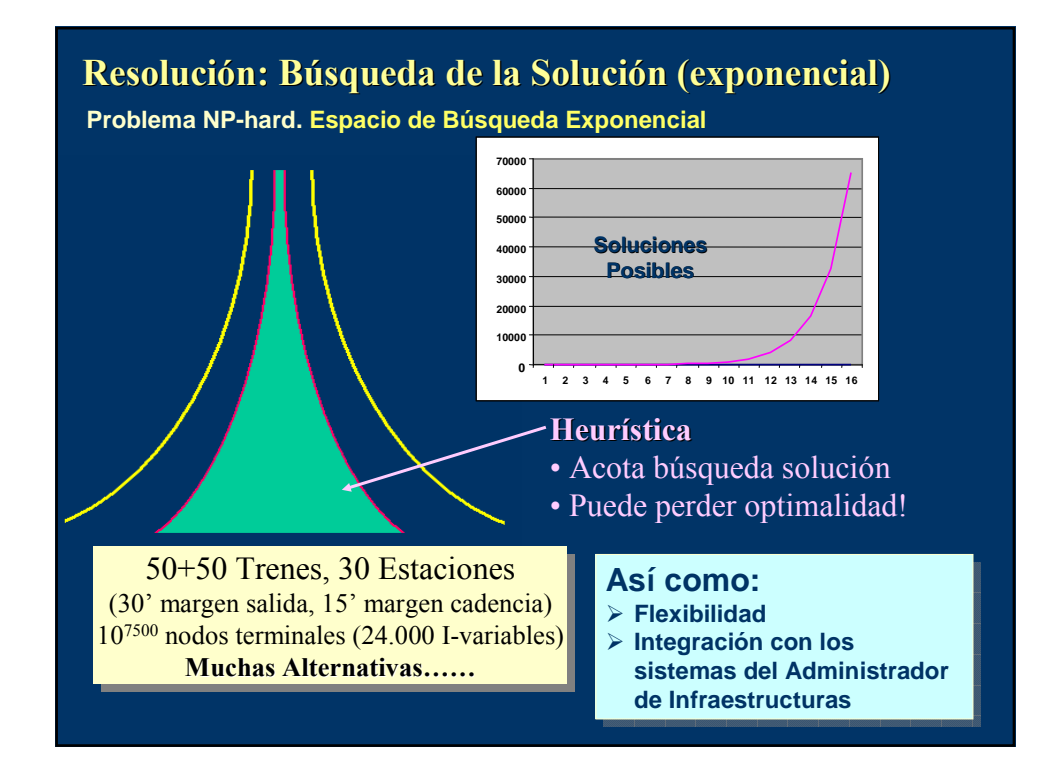

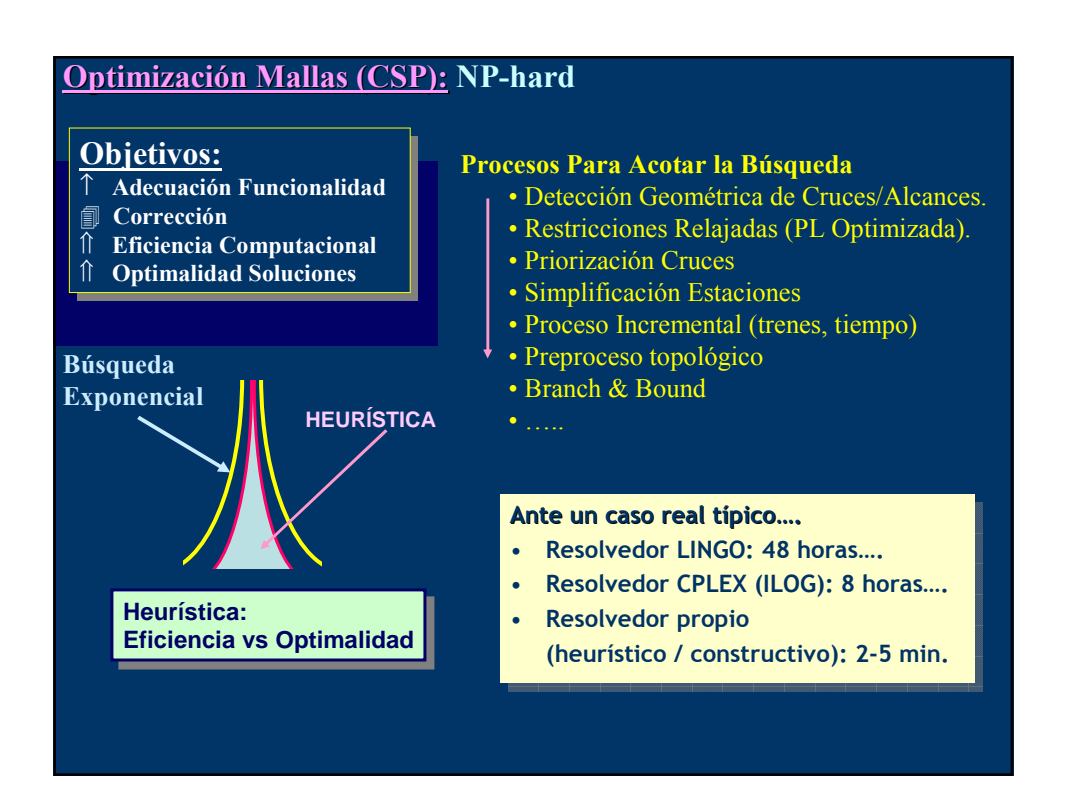

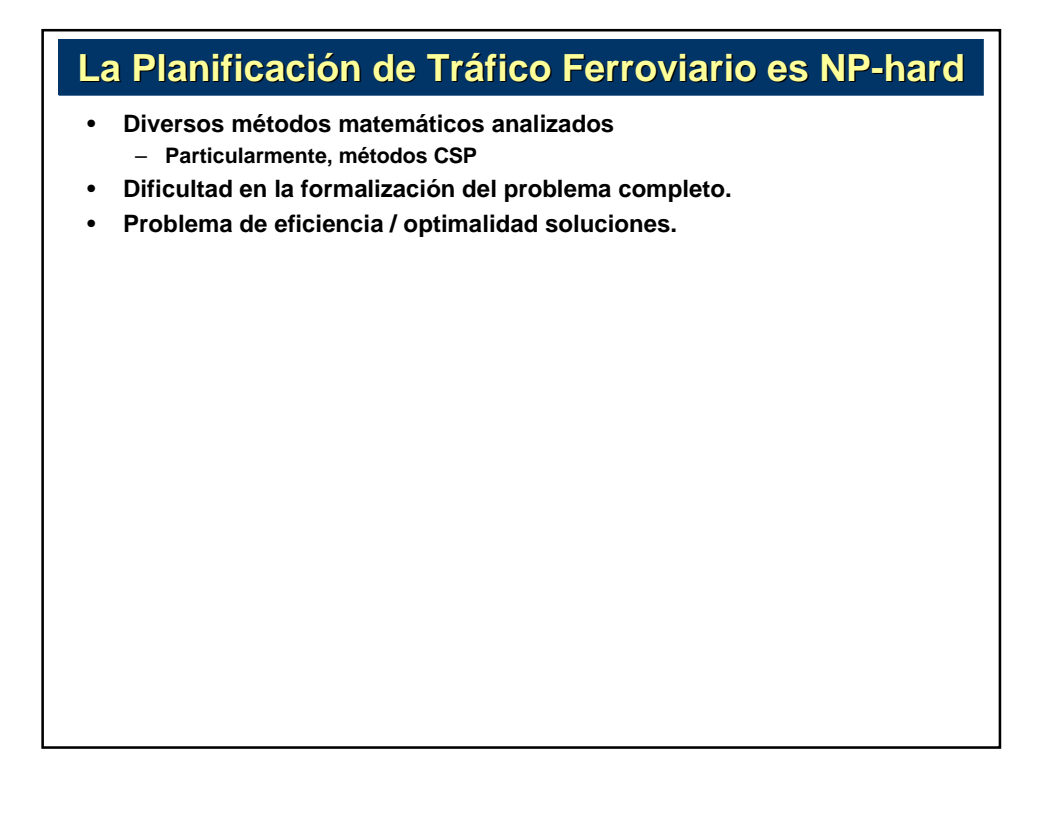

# **La Planificación de Tráfico Ferroviario es NP-hard**

- **Diversos métodos matemáticos** – **Particularmente, métodos CSP**
- **Dificultad en la formalización del problema completo.**
- **Problema de eficiencia / optimalidad soluciones.**

#### **Aplicación técnicas CSP (heurísticas / distribuidos):**

- - Ingolotti,Barber,Tormos,Lova,Salido,Abril **"An Efficient Method to Schedule New Trains on a High-Loaded Railway Network"** LNCS/LNAI vol3315: 164-173 (2004)
- - Salido,Abril, Barber, Ingolotti, Tormos, Lova **"Domain Dependent Distributed Models for Railway Scheduling"**. Journal Knowledge Based Systems, 29:186-194 Elsevier (2007)

#### **Algoritmos Genéticos**

- Tormos,Lova,Barber,Ingolotti,Abril,Salido **"A Genetic Algorithm for Railway Scheduling Problems"**. In: Meta-heuristics for Scheduling. Studies in Computational Intelligence (SCI) series (Springer) 2007

#### **Métodos Constructivos**

- Ingolotti,Barber;Tormos,Lova;Salido M. Abril **"A scheduling order-based method to solve timetabling problems"** LNCS/LNAI vol.4177:52-61 (2006)

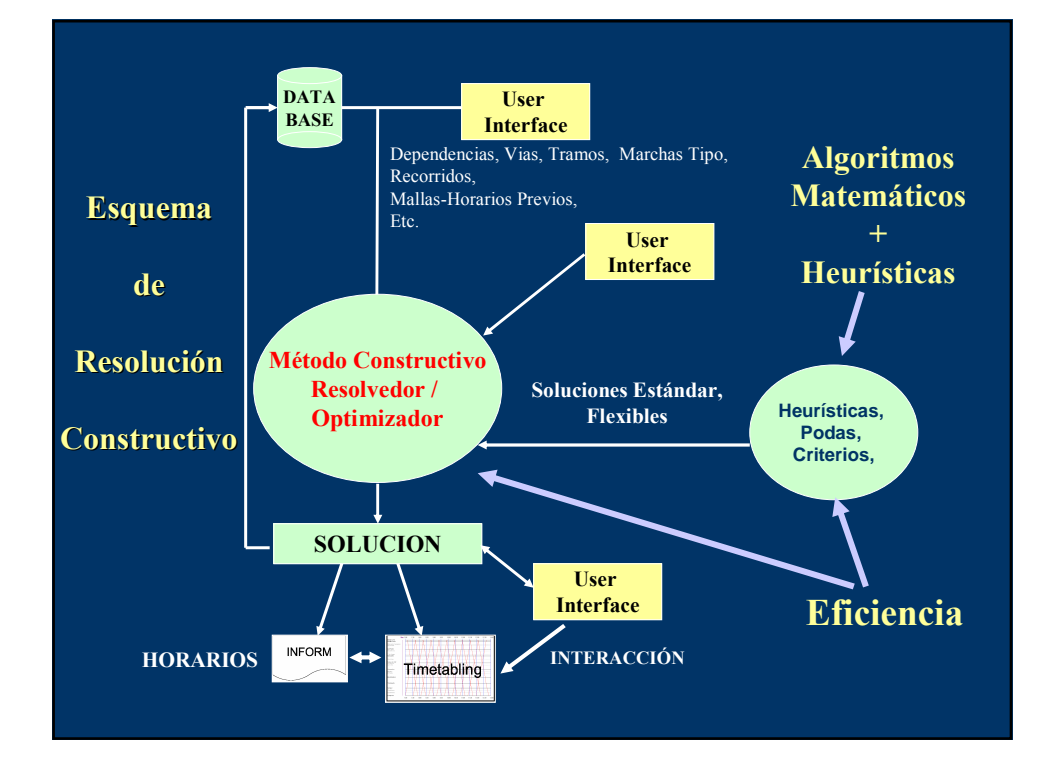

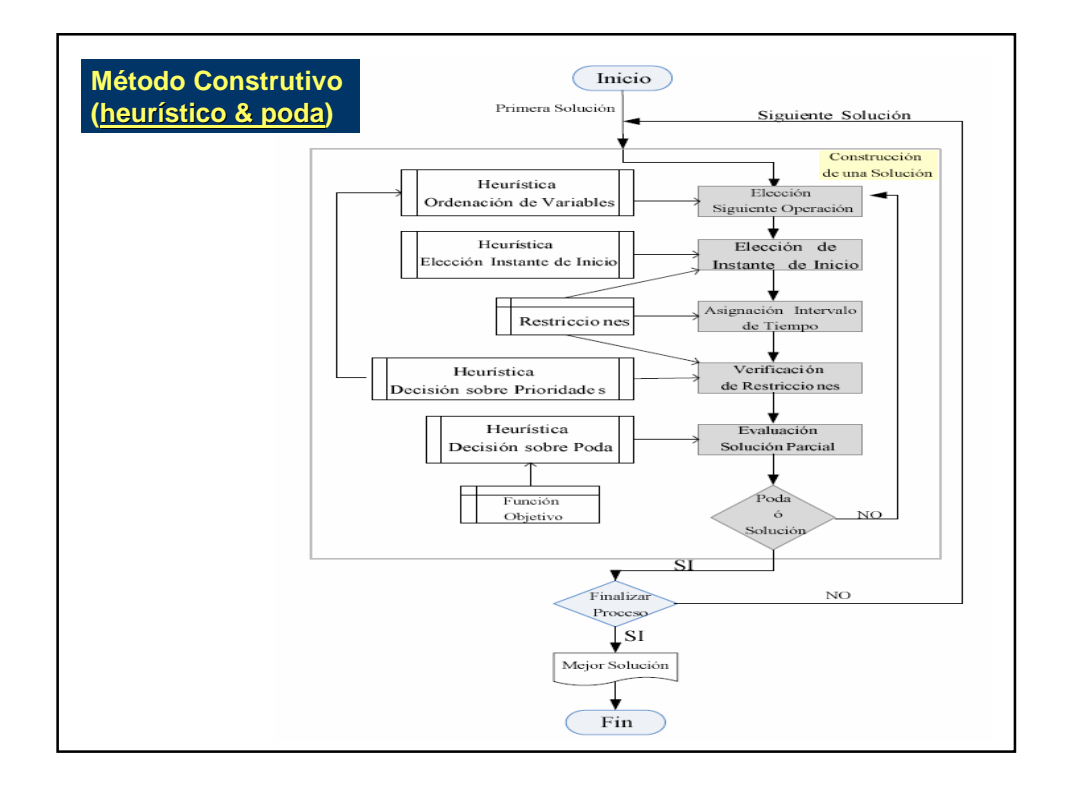

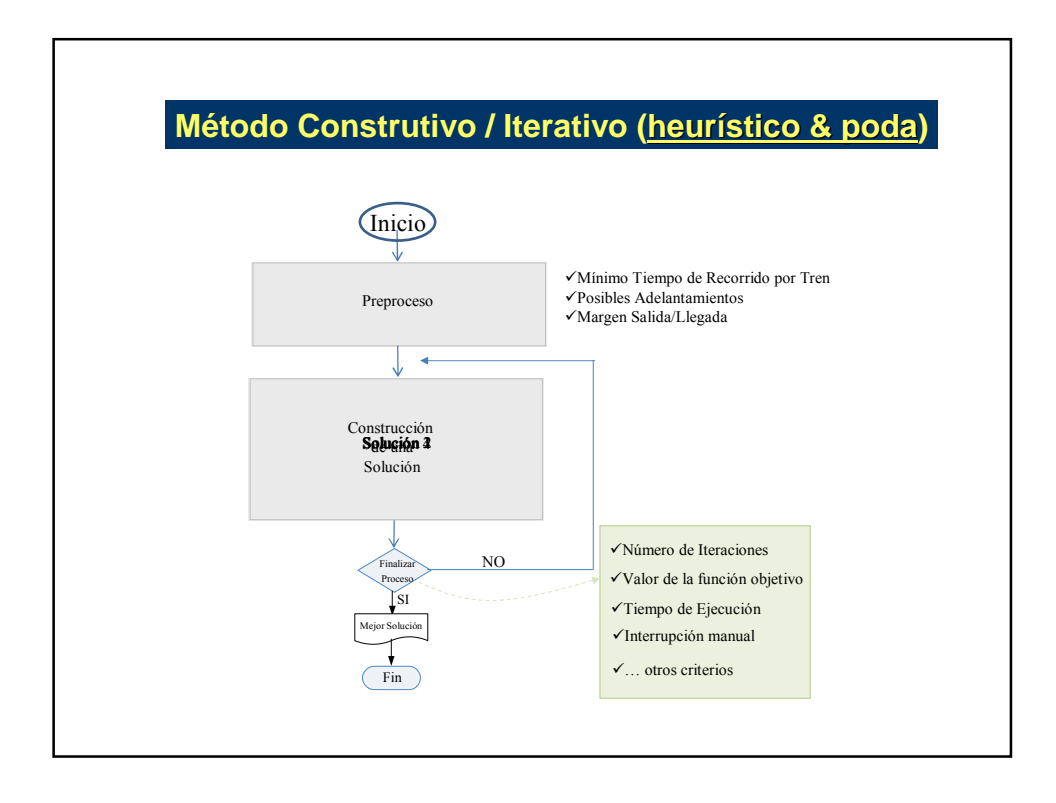

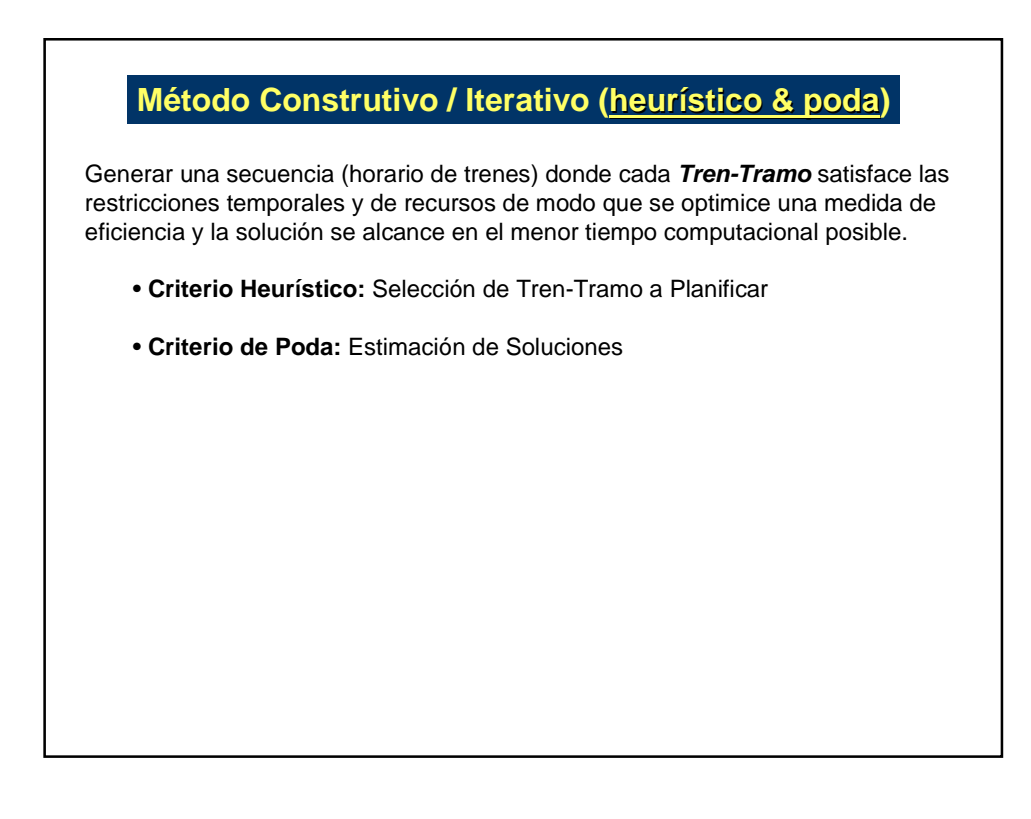

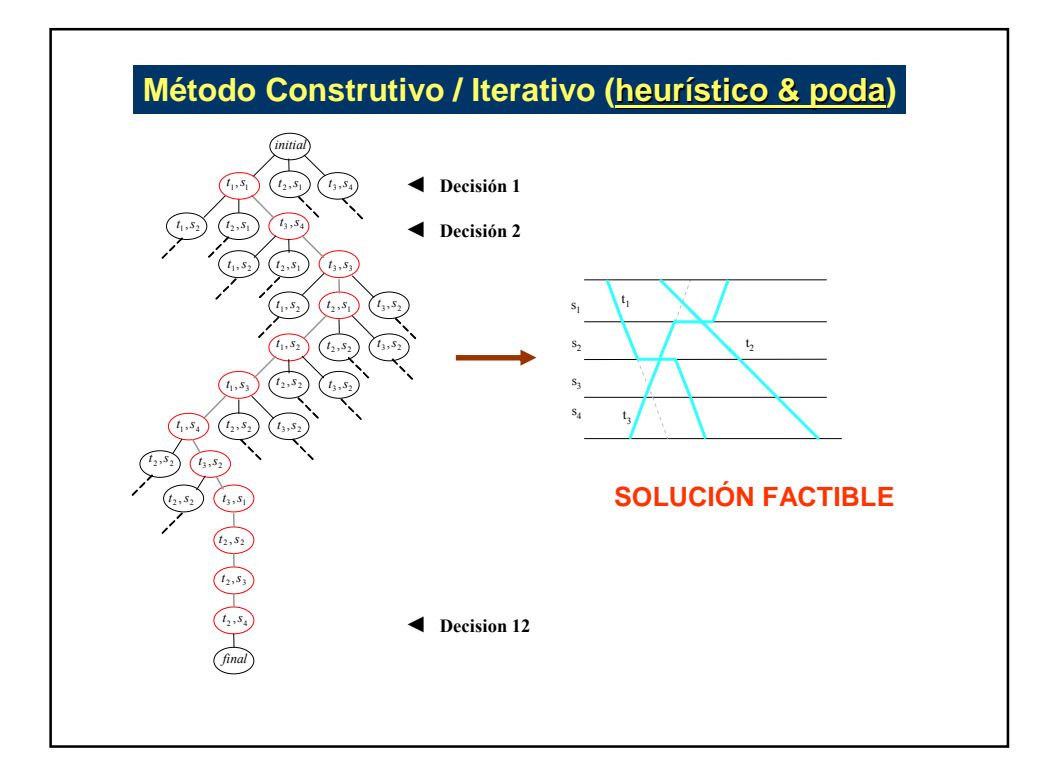

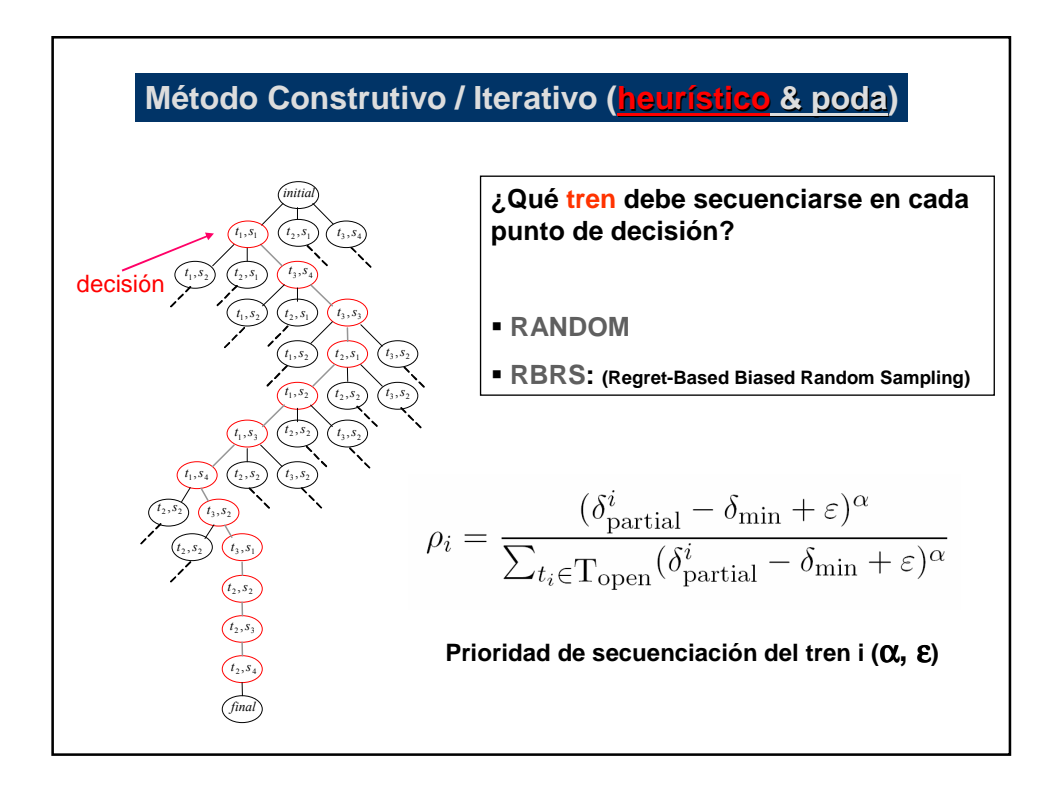

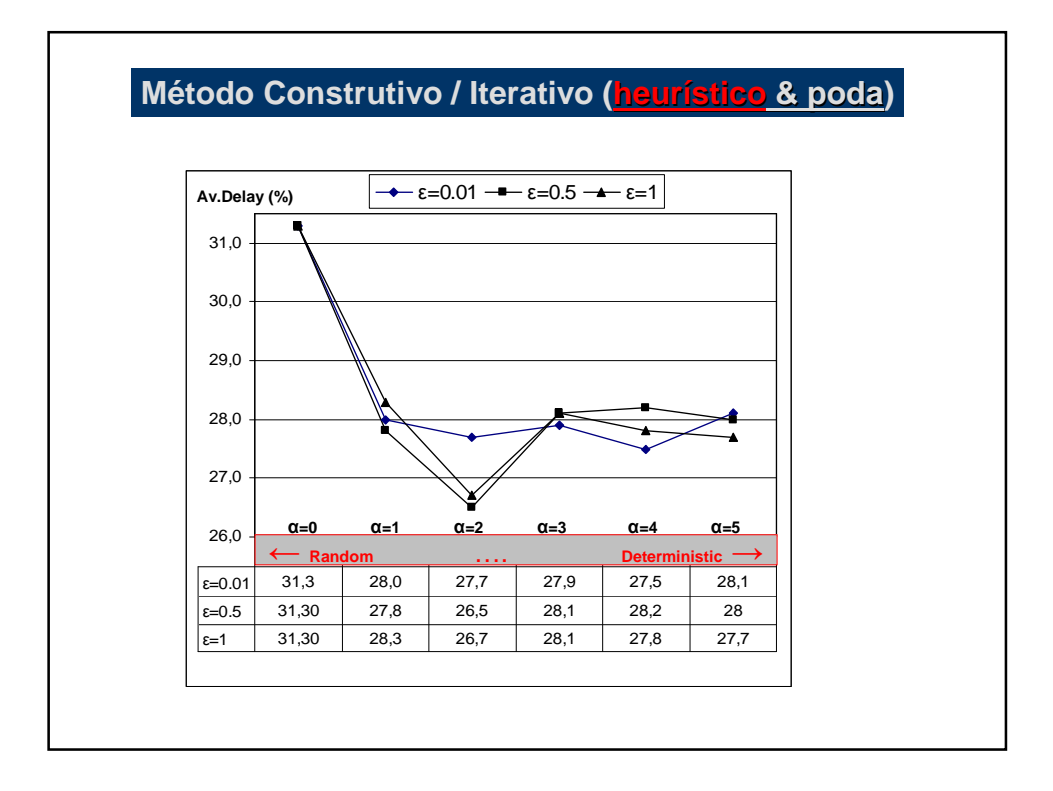

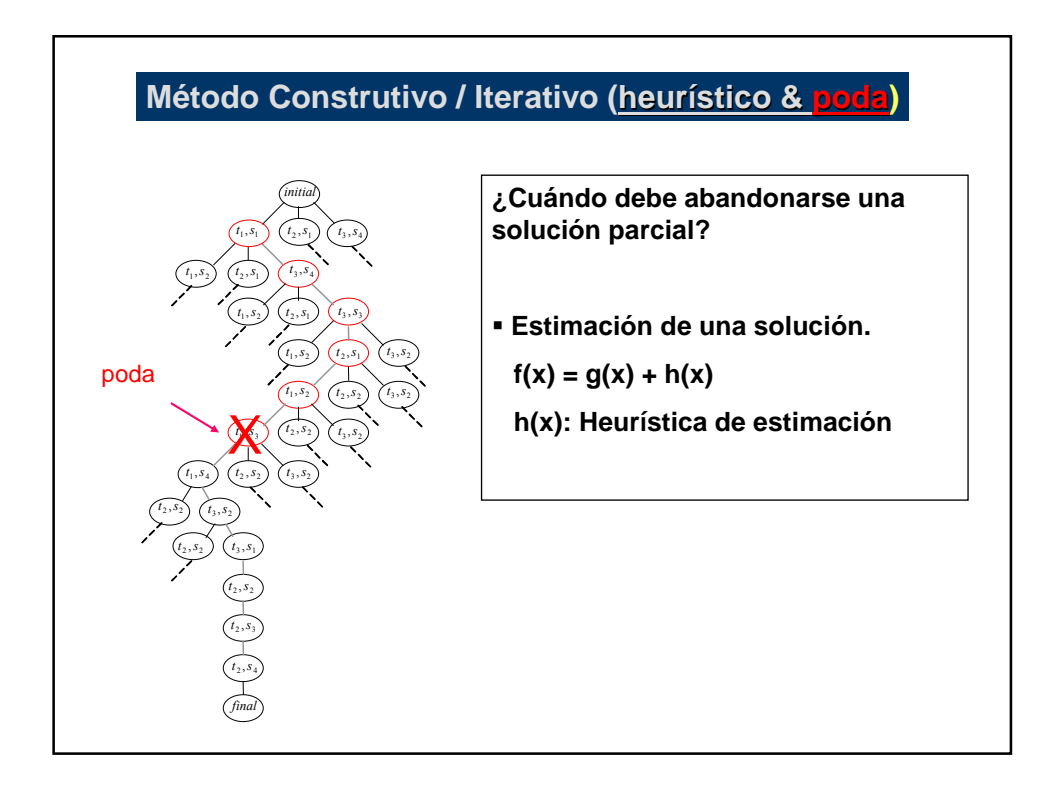

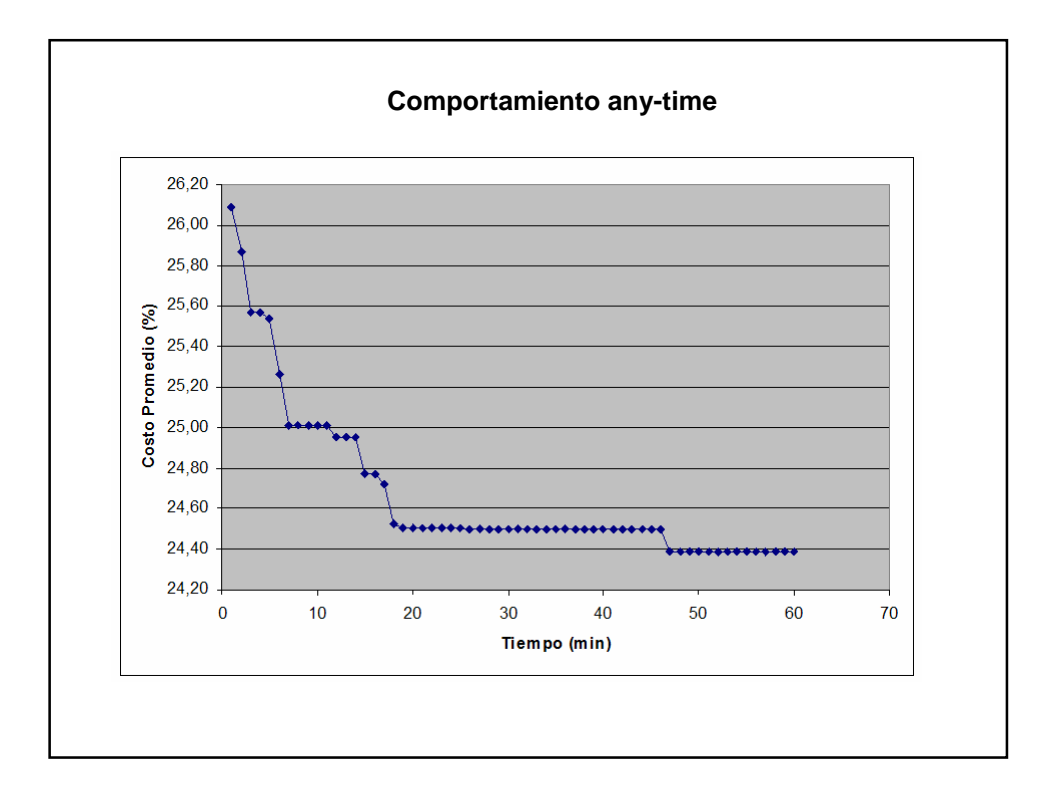

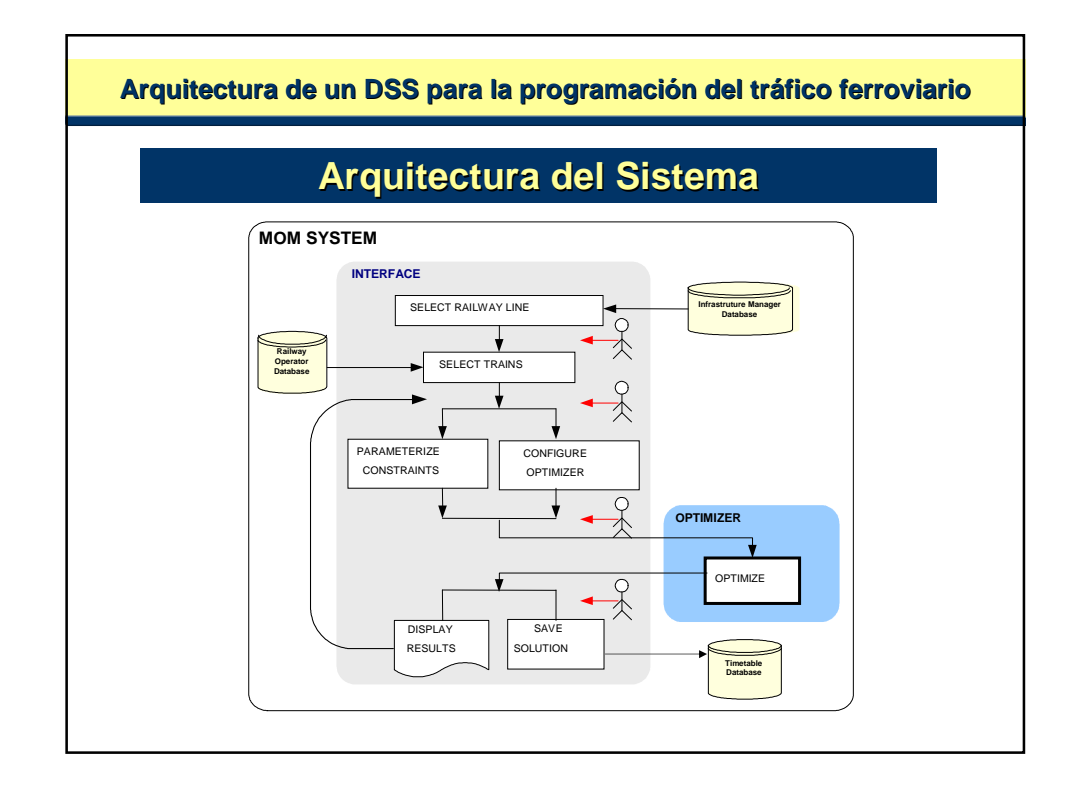

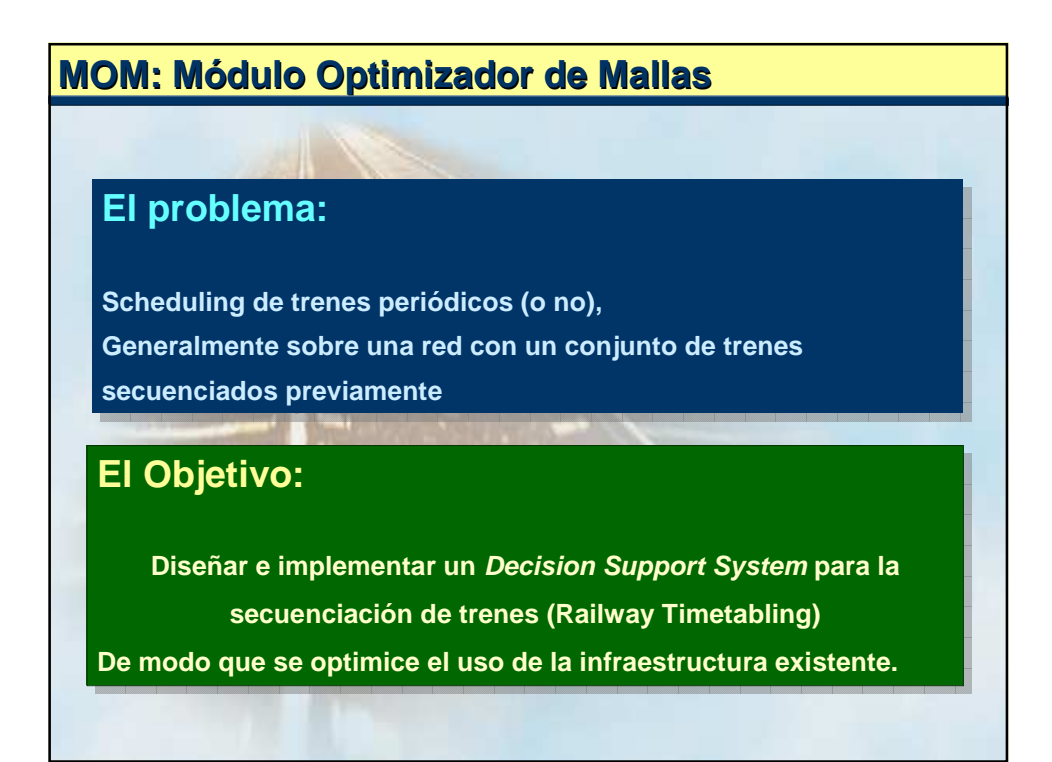

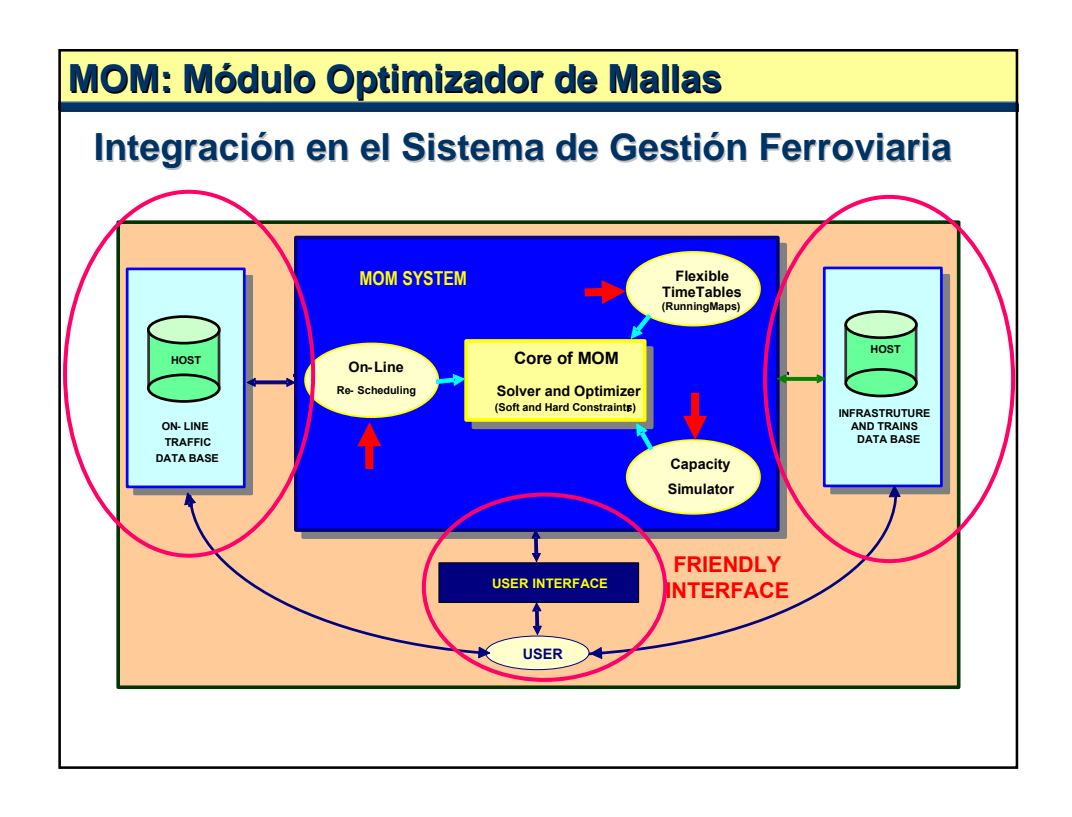

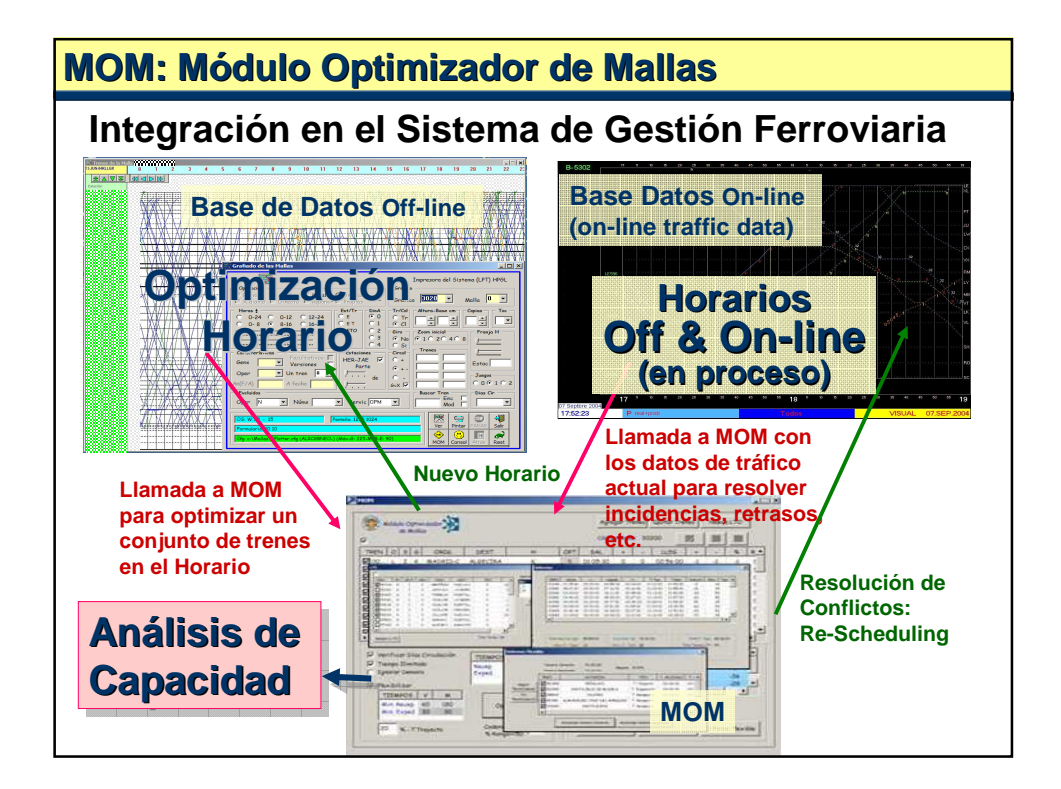

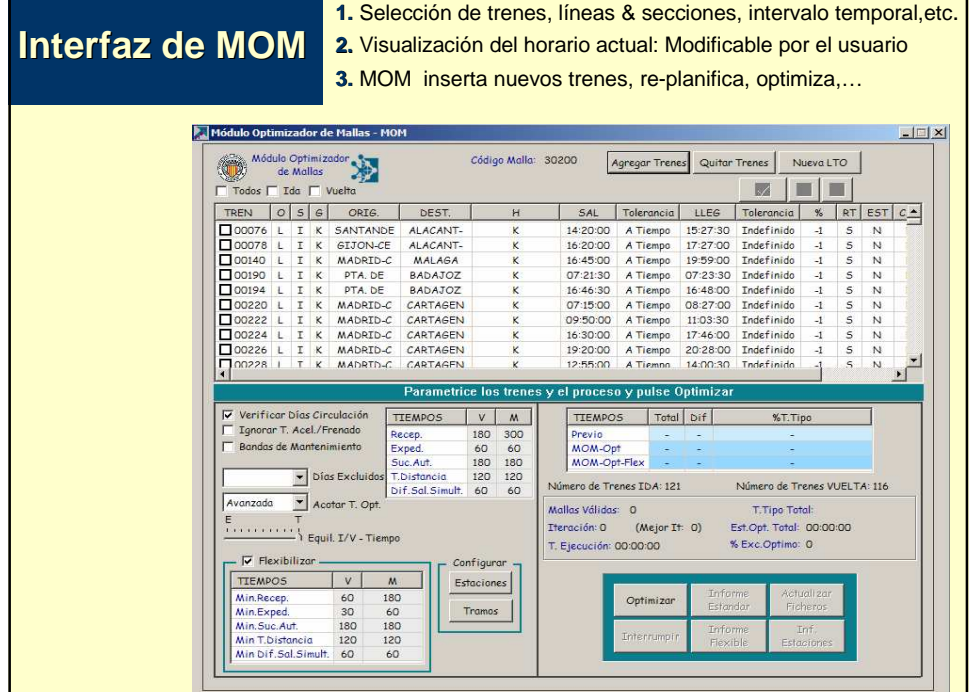

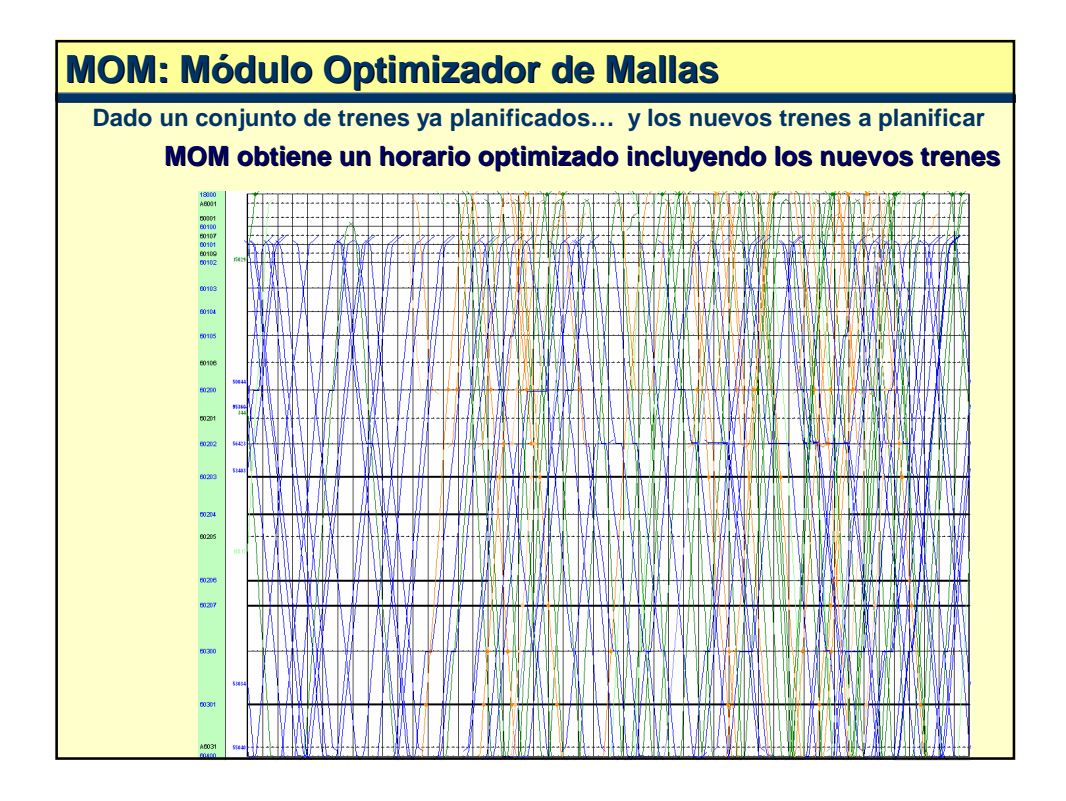

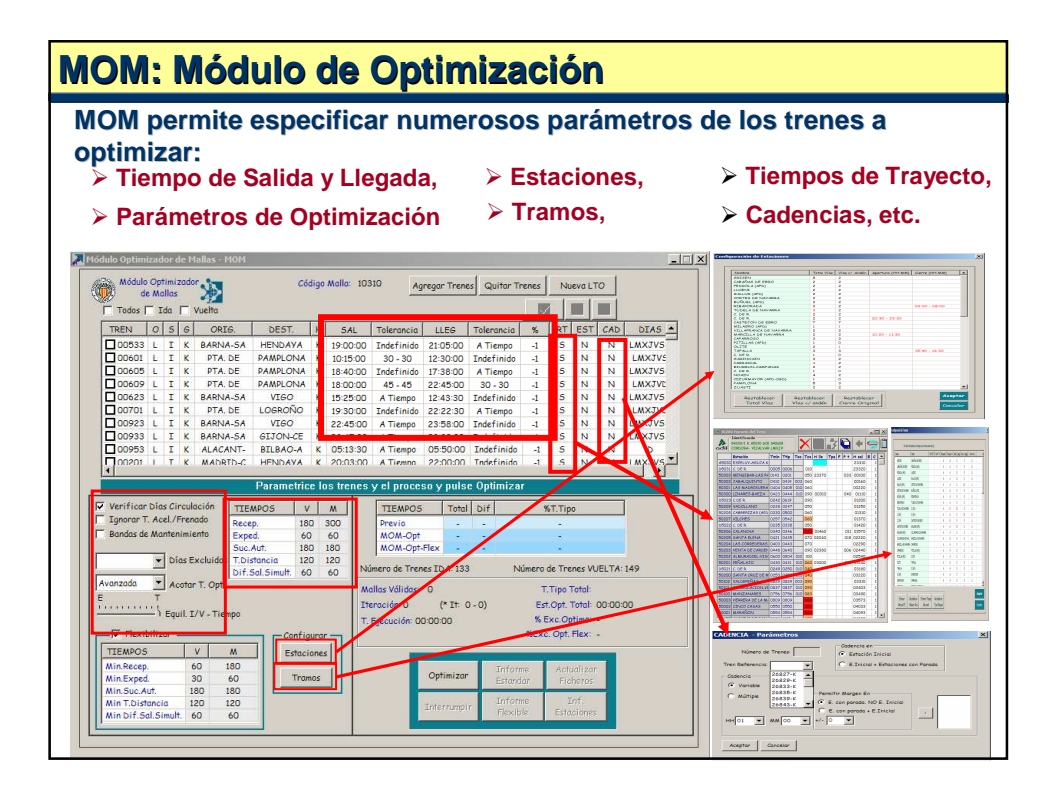

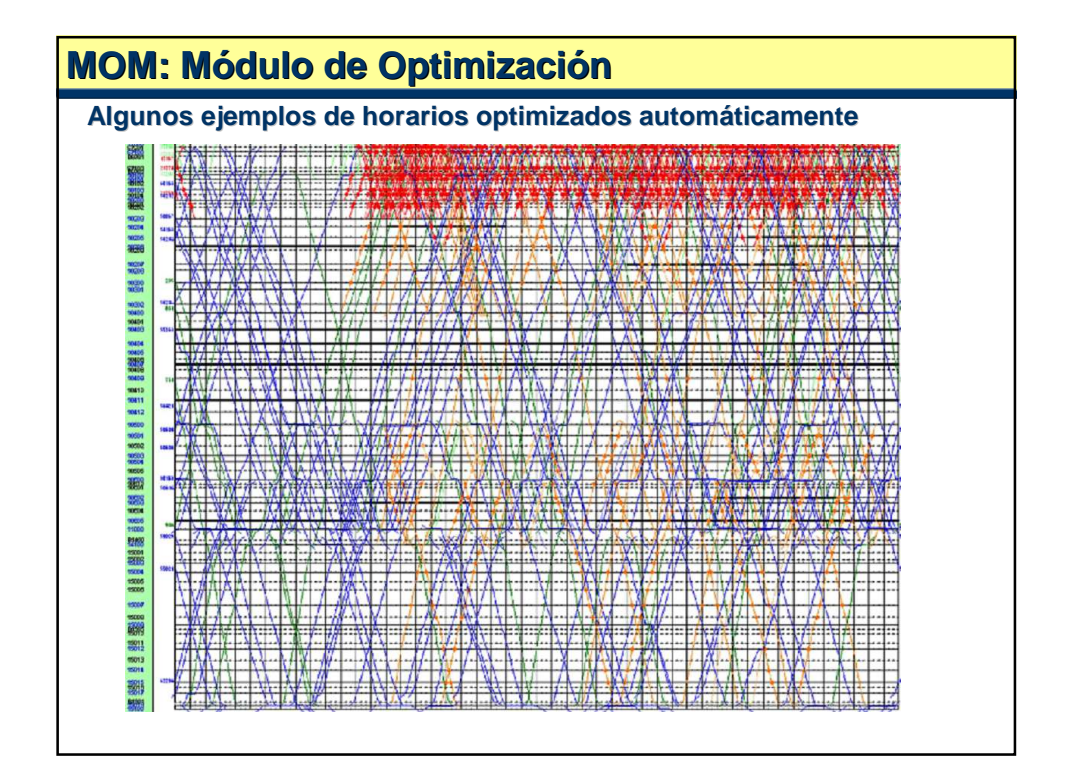

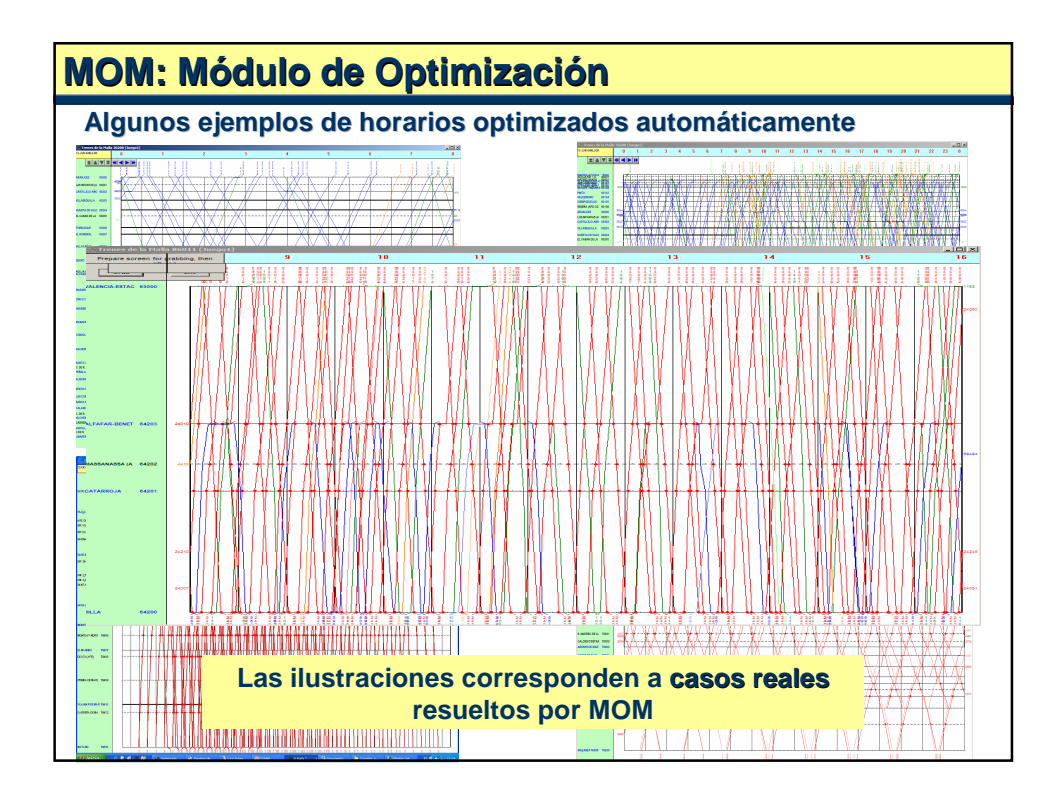

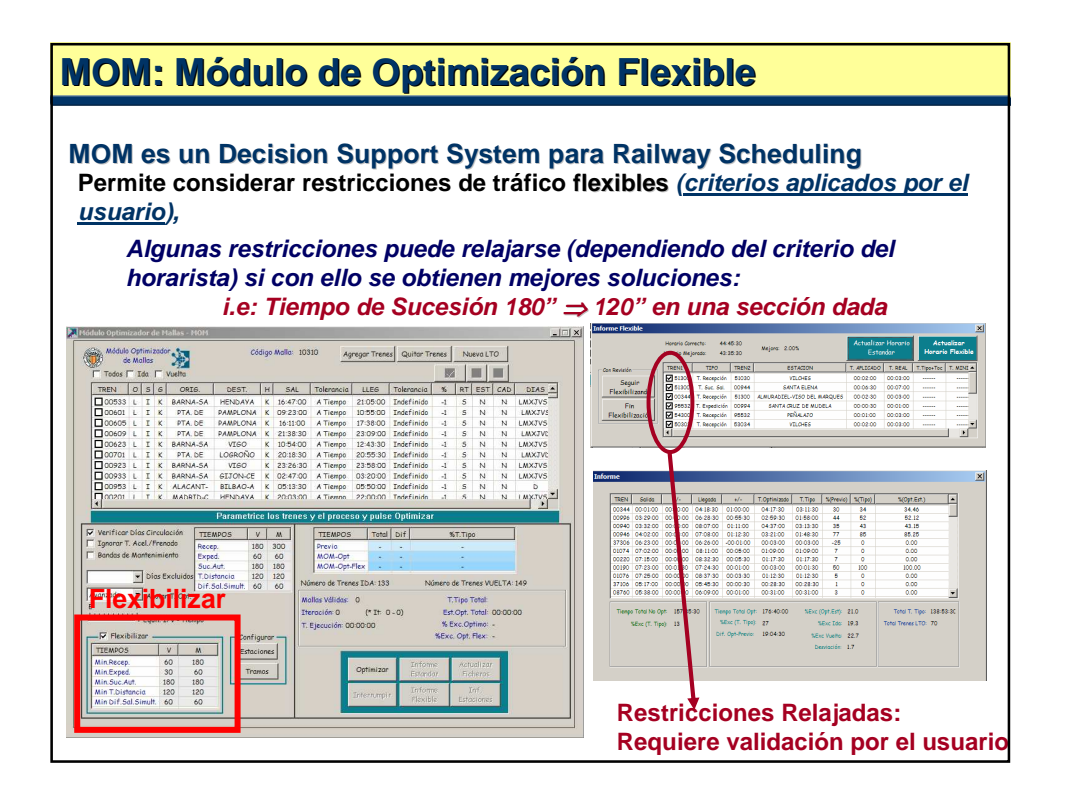

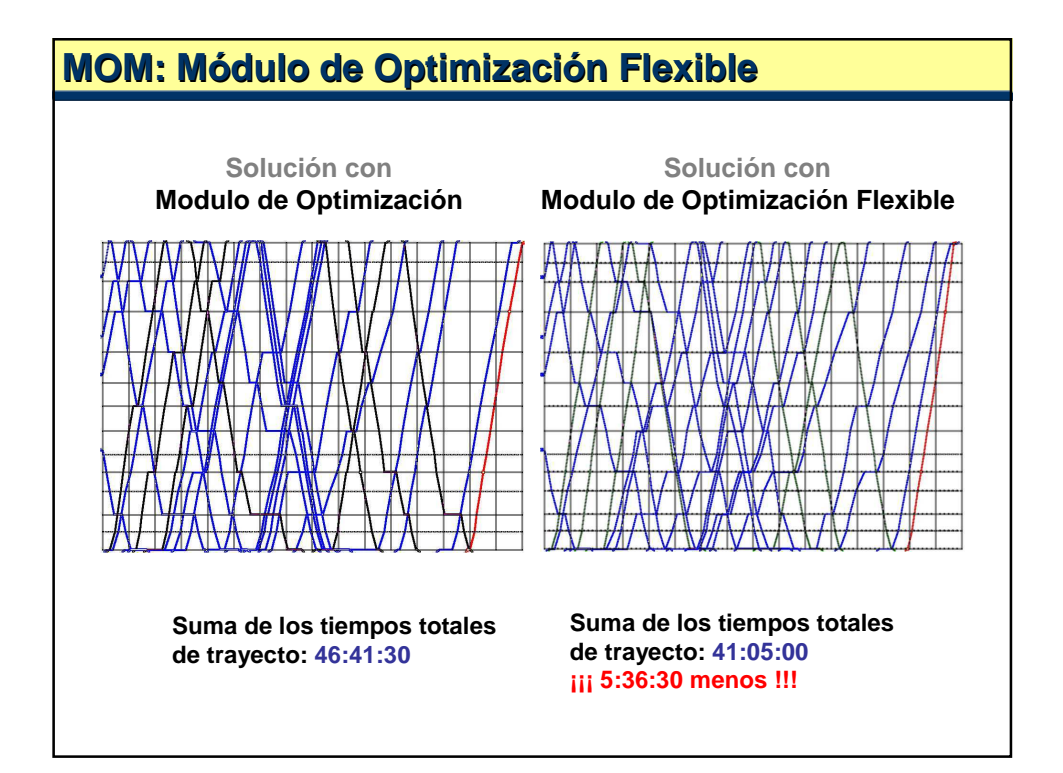

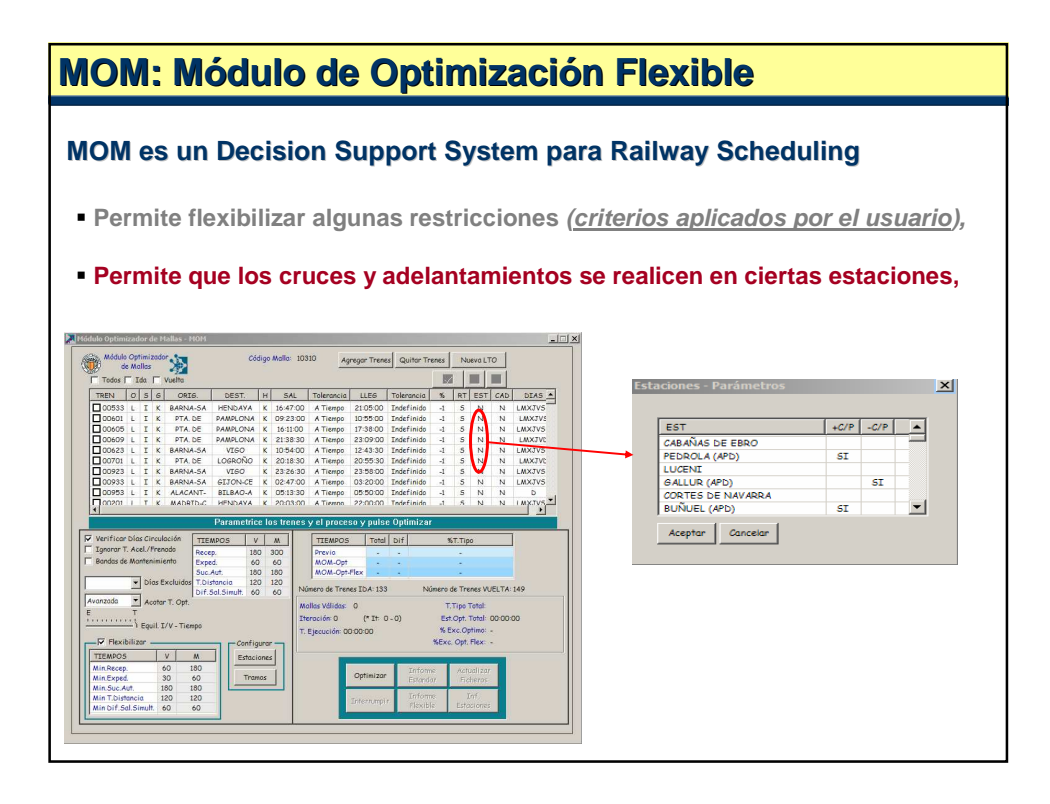

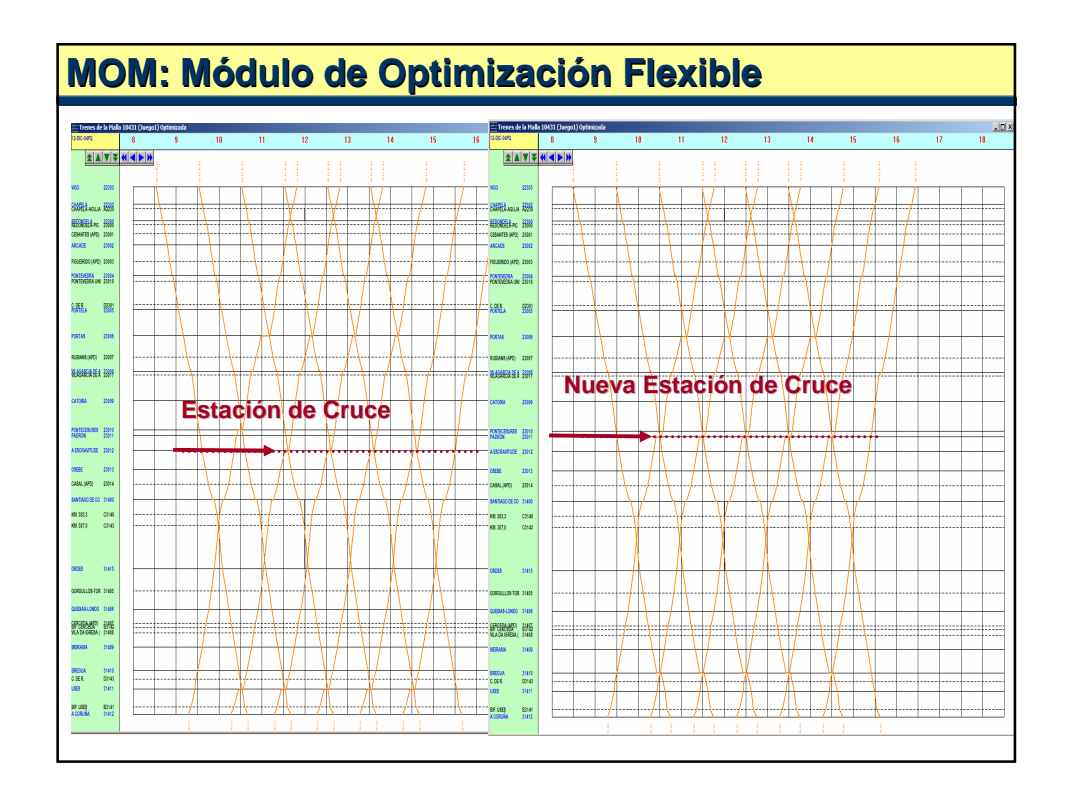

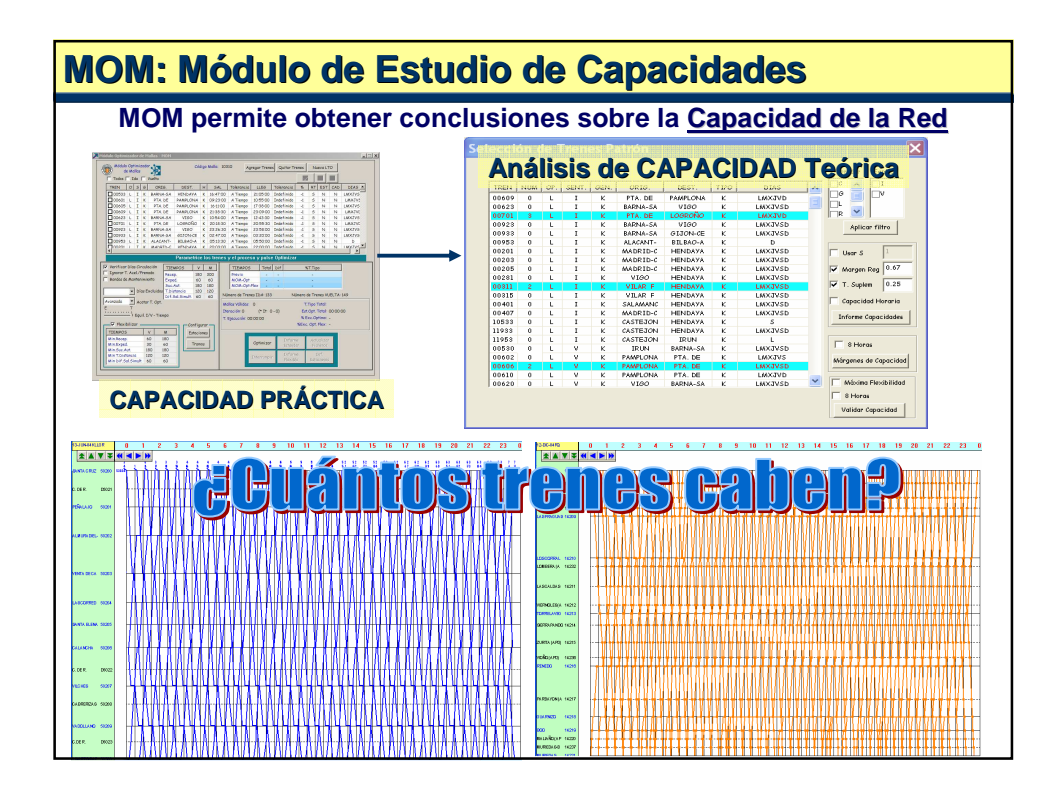

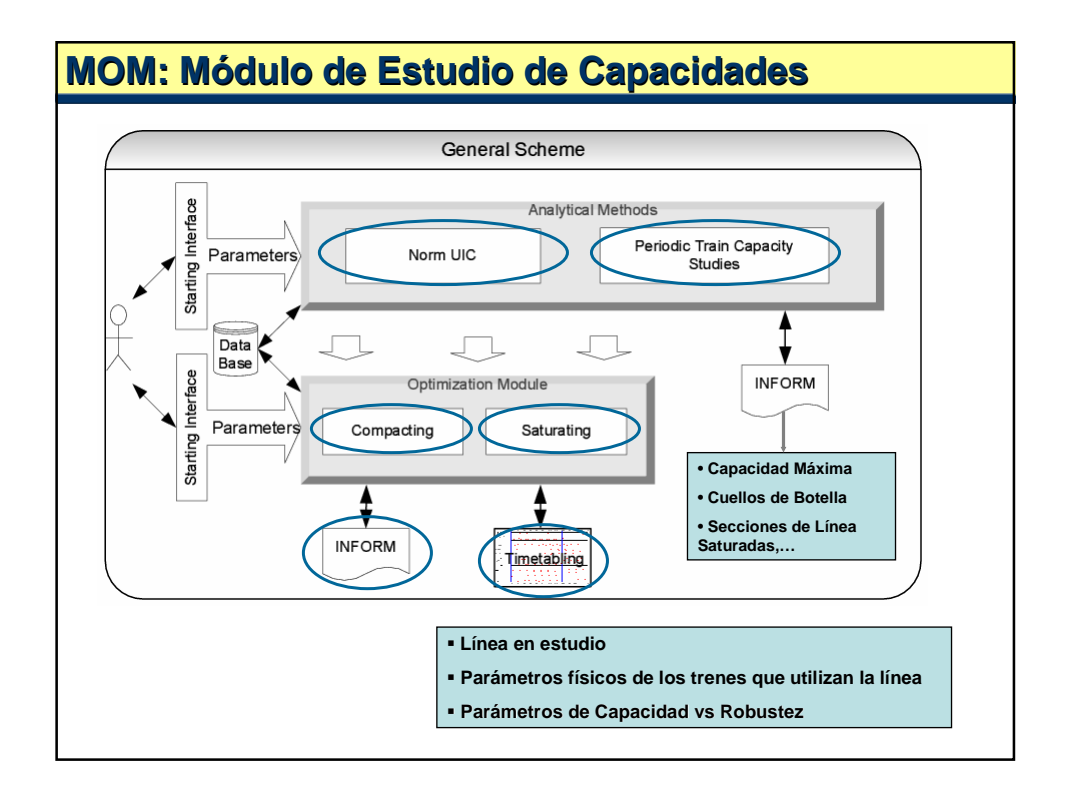

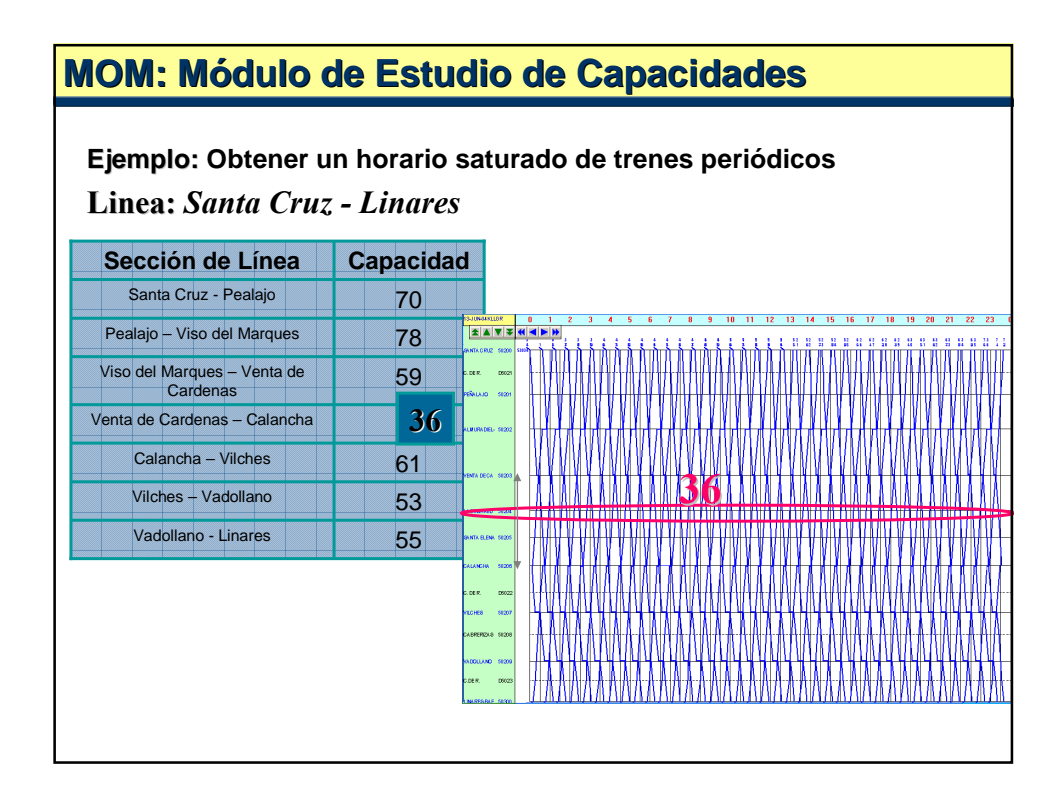

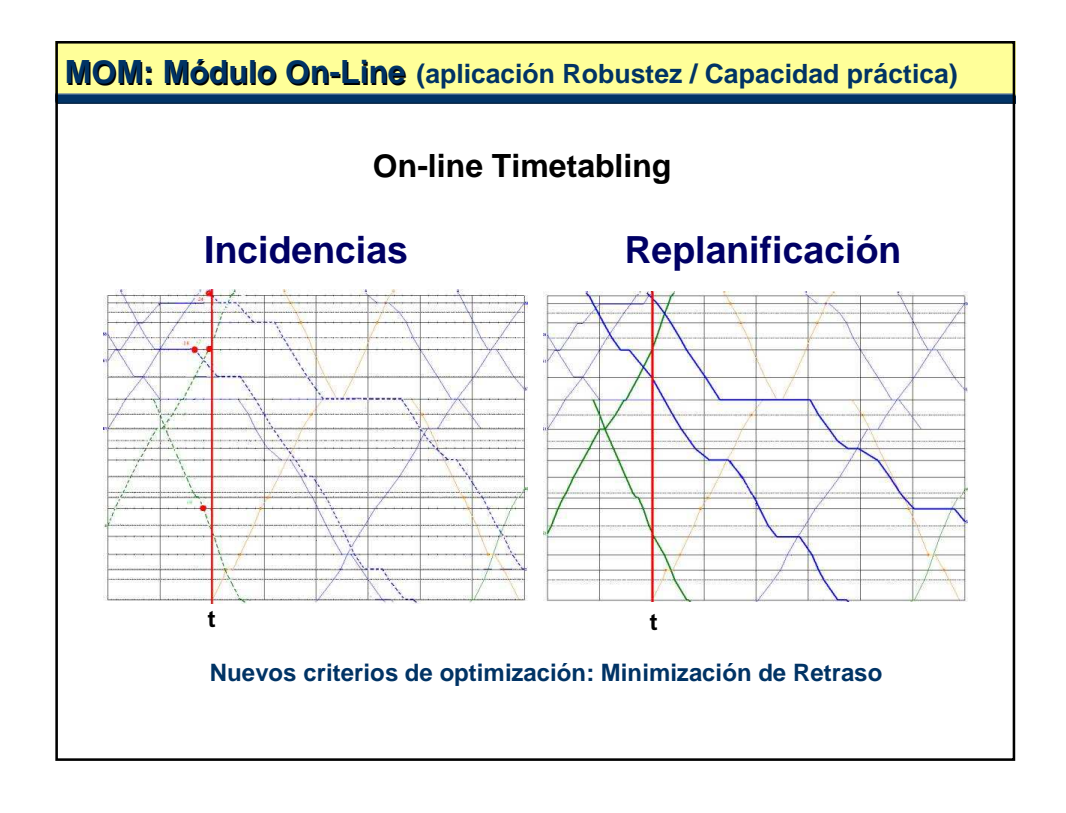

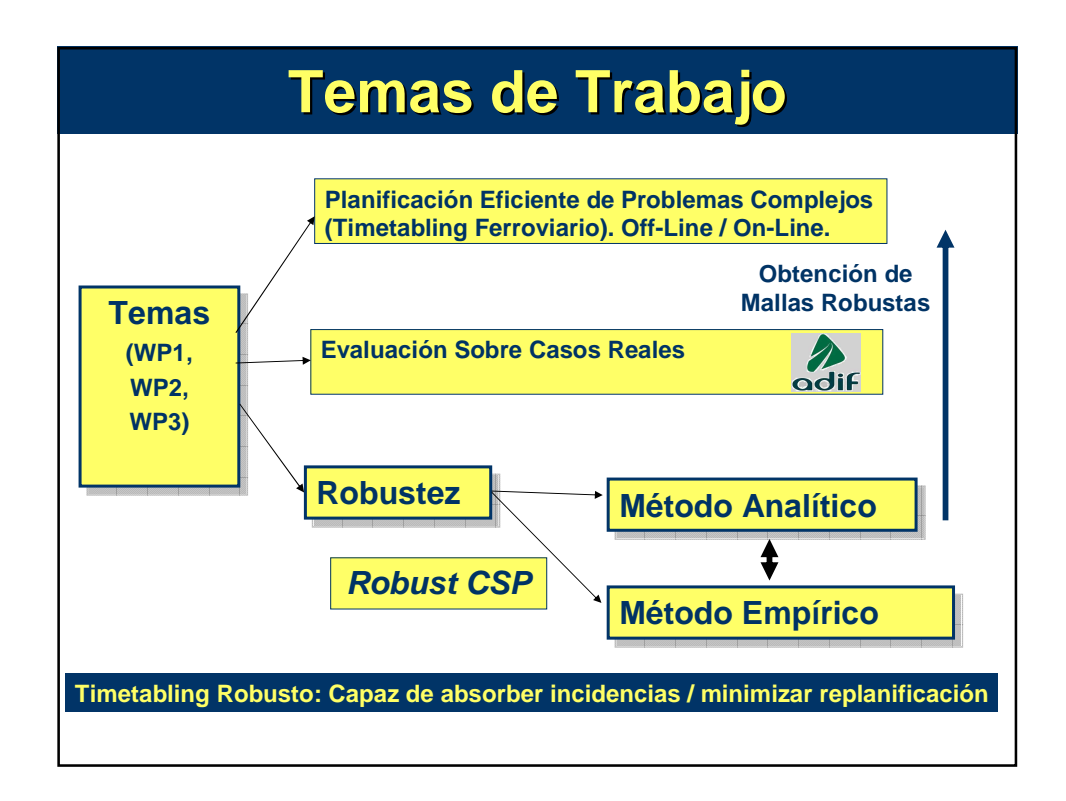

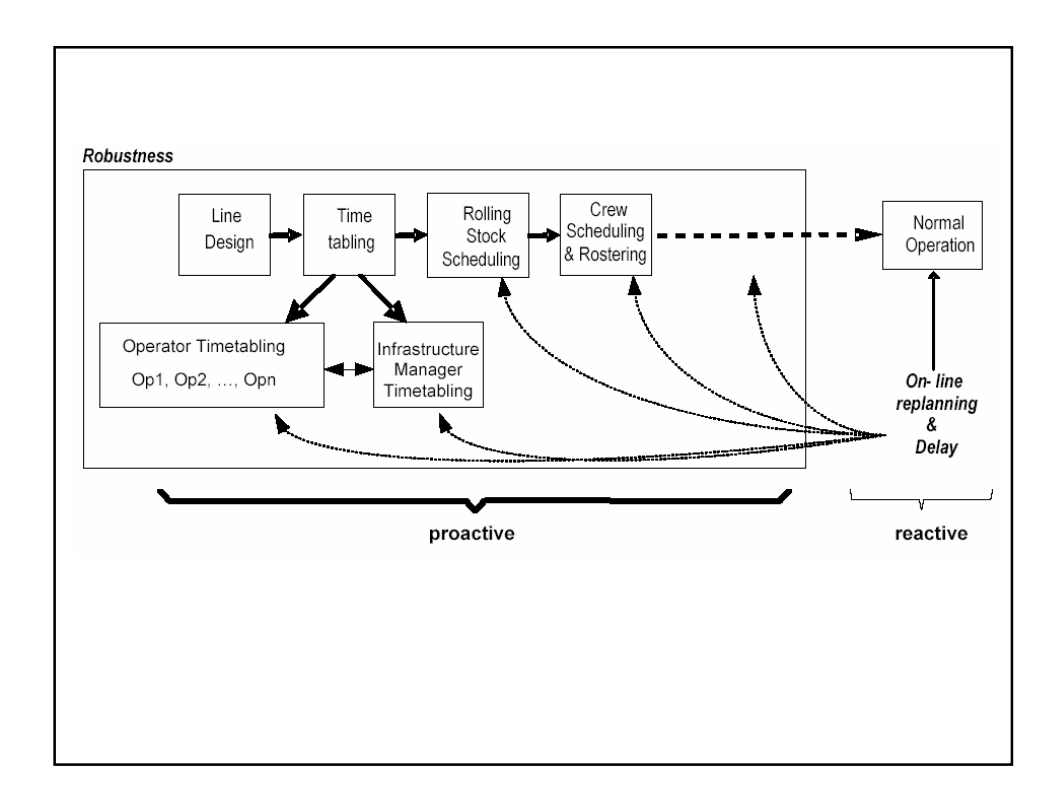

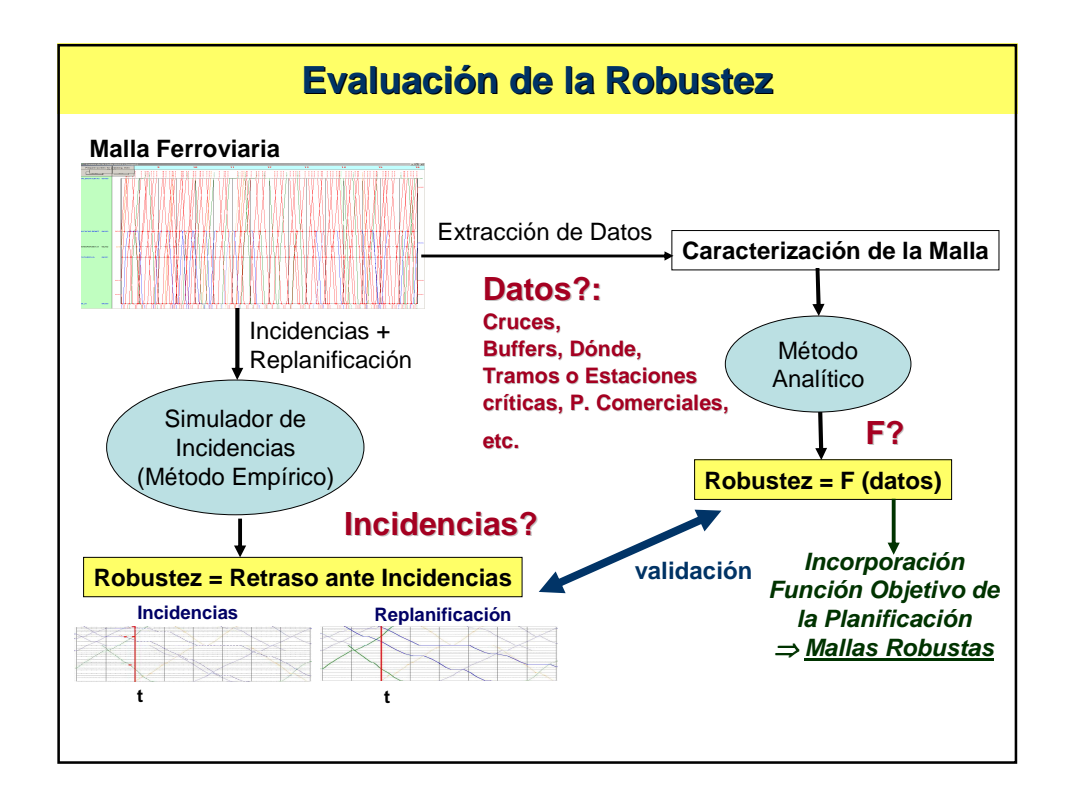

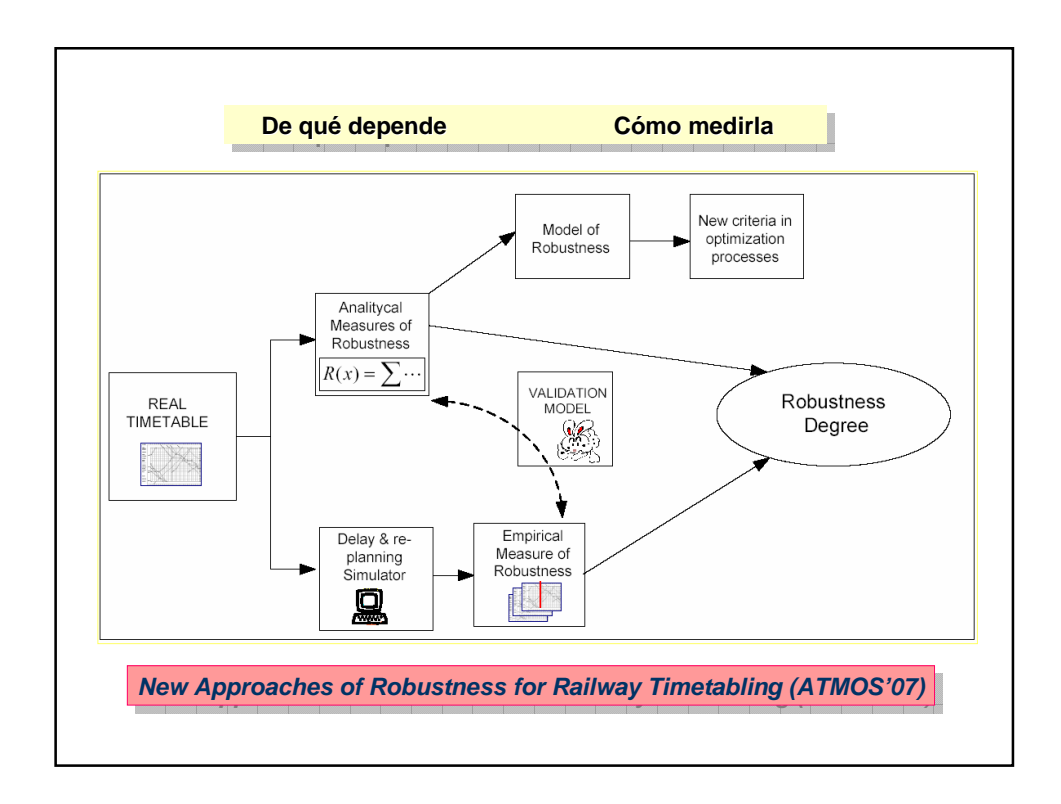

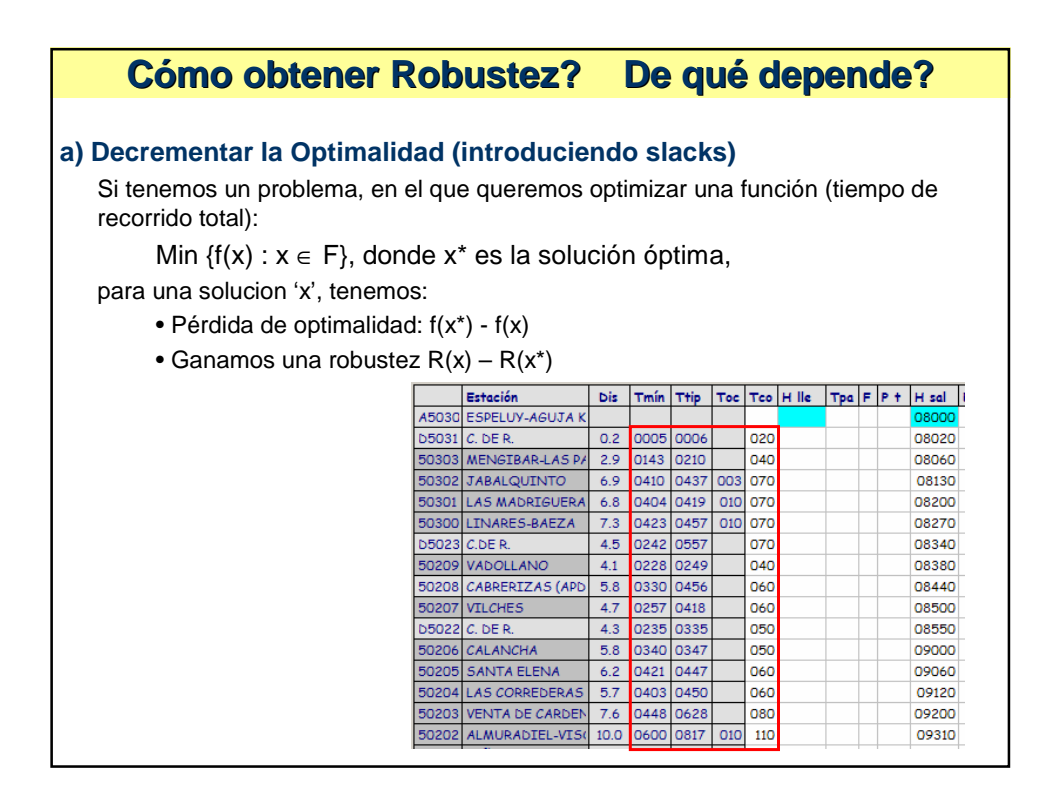

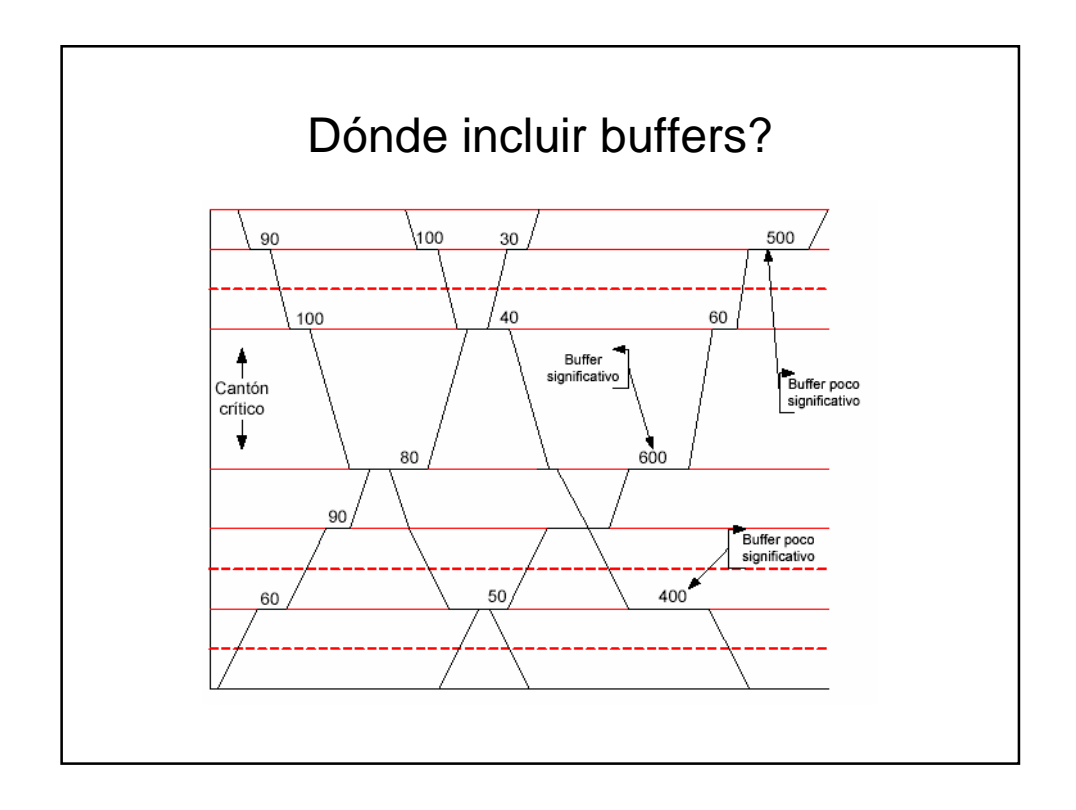

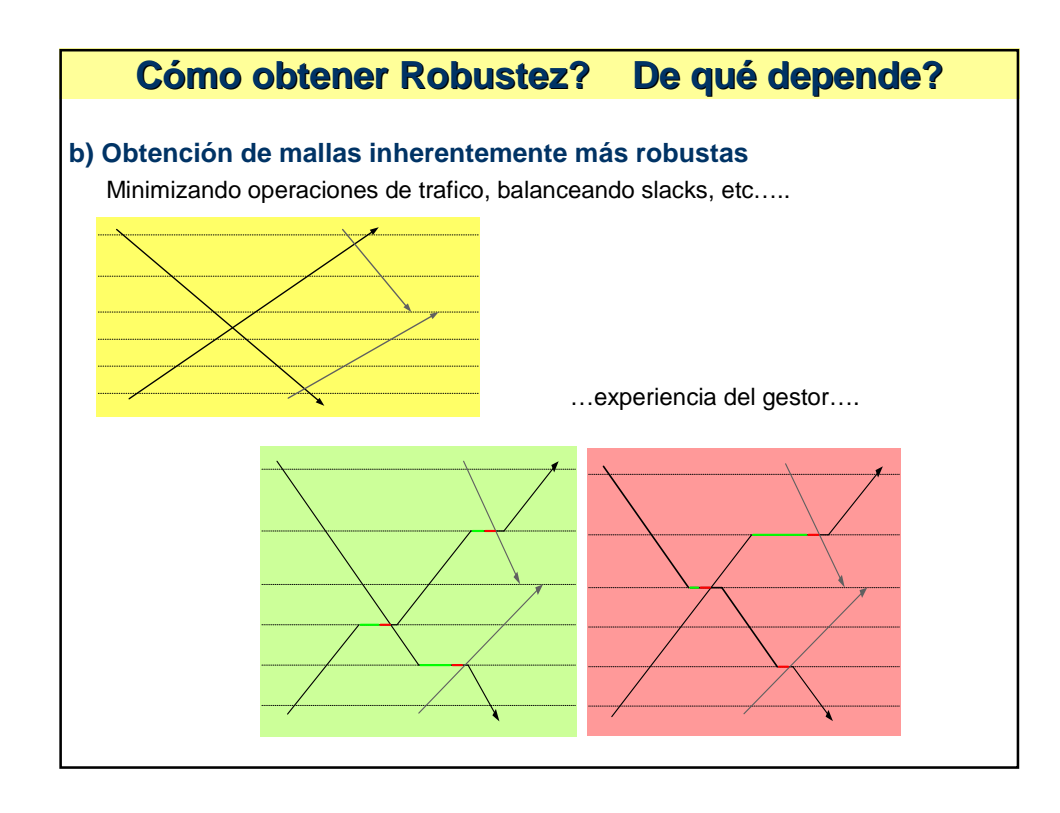

# **Cómo obtener Robustez? De qué depende?**

### **c) Disminuir la Capacidad**

**"no utilizar la infraestructura al máximo de su capacidad teórica, sino con una capacidad práctica límite"**

Si tenemos un problema, en el que podemos obtener una solución optimizada 'x' con una capacidad:  $Cap(x) = C$ 

Siendo C\* la capacidad máxima del sistema, ante una solucion 'x', tenemos:

- Pérdida de Capacidad: C\* C(x).
- Ganamos una robustez  $R(x) R(x^*)$

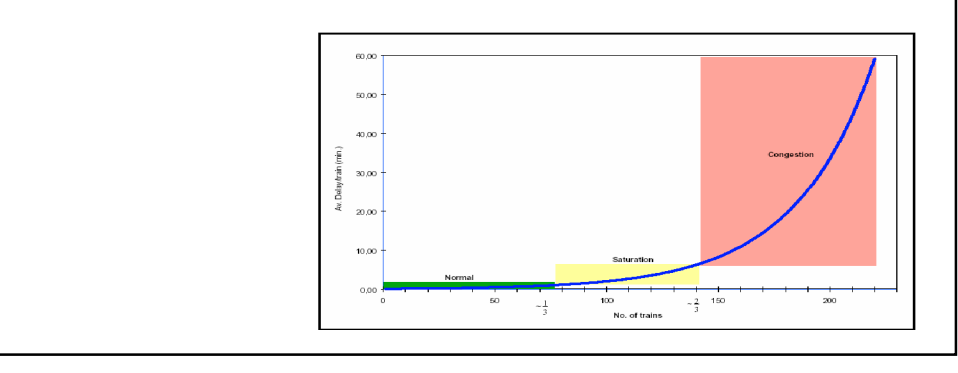

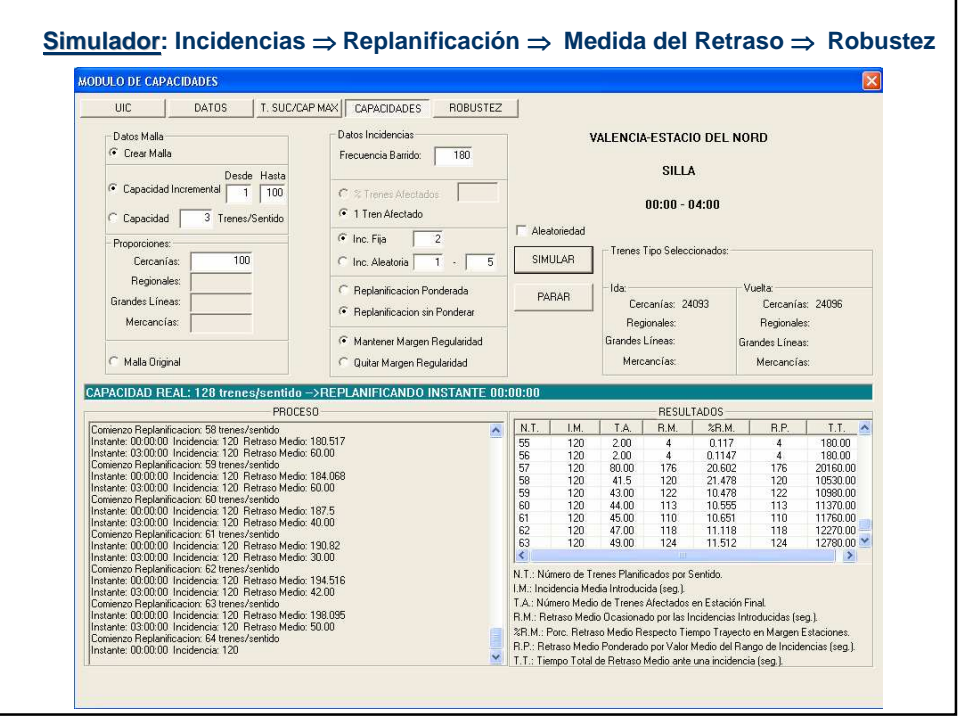

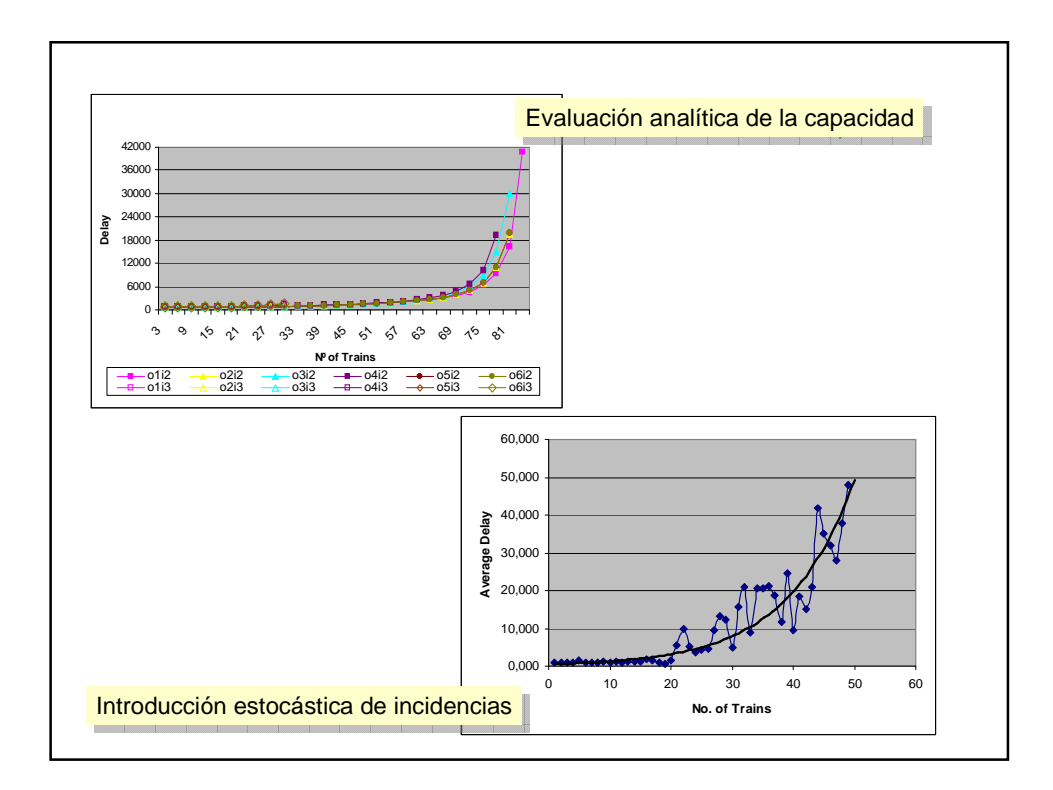

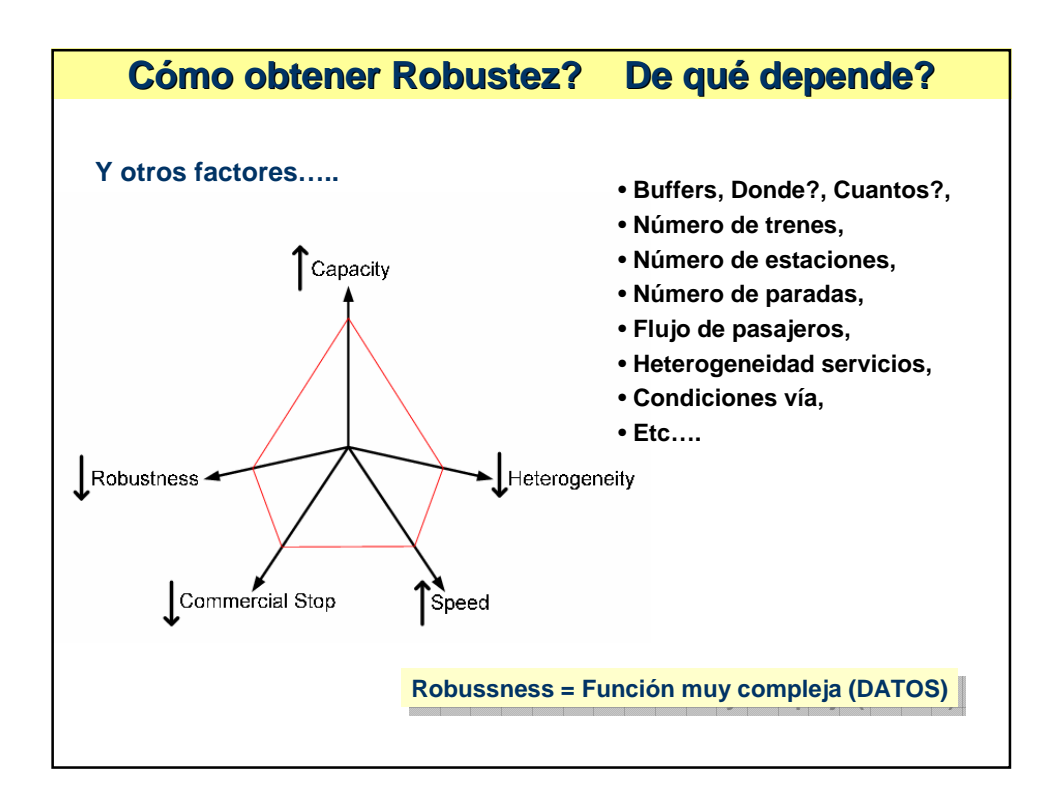

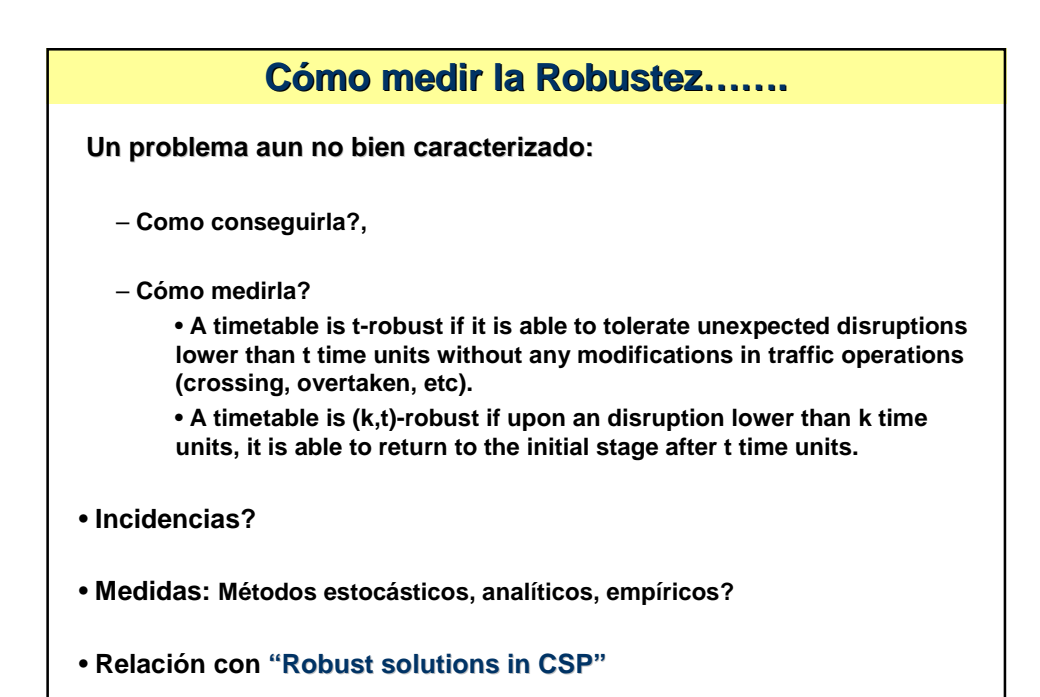

# **Trabajo Futuro**

**Railway timetabling es un problema NP-Hard.**

### **Nuestra aproximación:**

- **Heurísticas Basadas en una aproximación Constructiva.**
- **Desarrollo de MOM (ADIF)**

## **Líneas de trabajo (actual y futuro) :**

- **Robustez: Medidas (empíricas, analíticas) y Obtención de mallas Robustas.**
- **Capacidad: Nuevas medidas prácticas.**

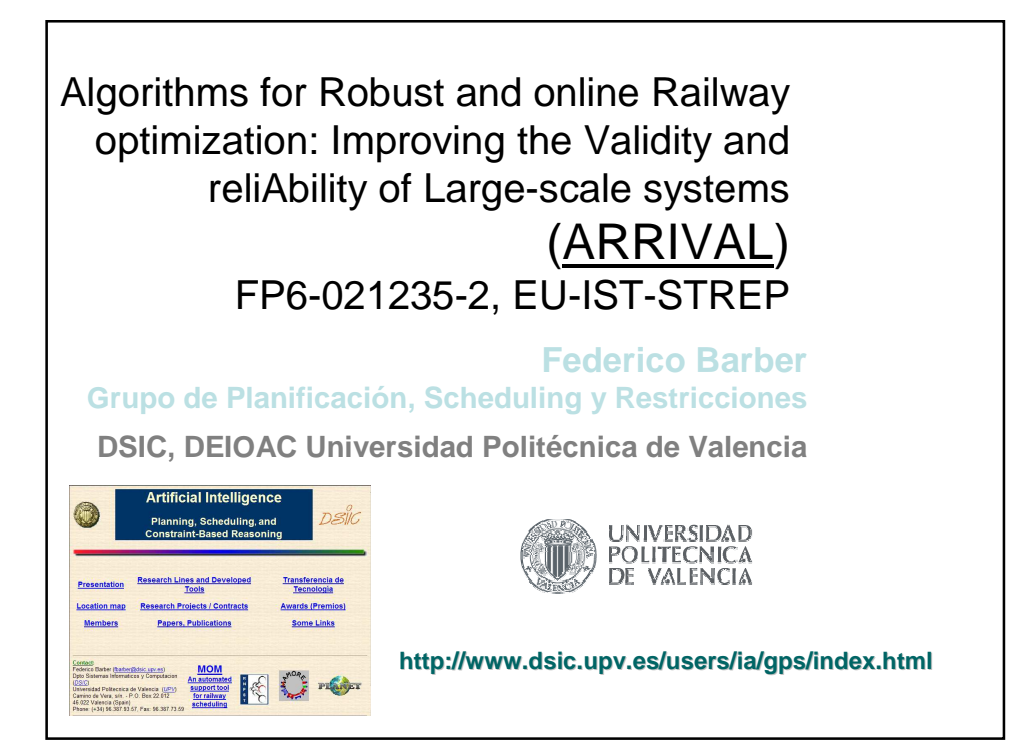